# Achain

# **AICHAIN YellowPaper**

**AICHAIN FOUNDATION** 

JANUARY, 2018

# **Contents**

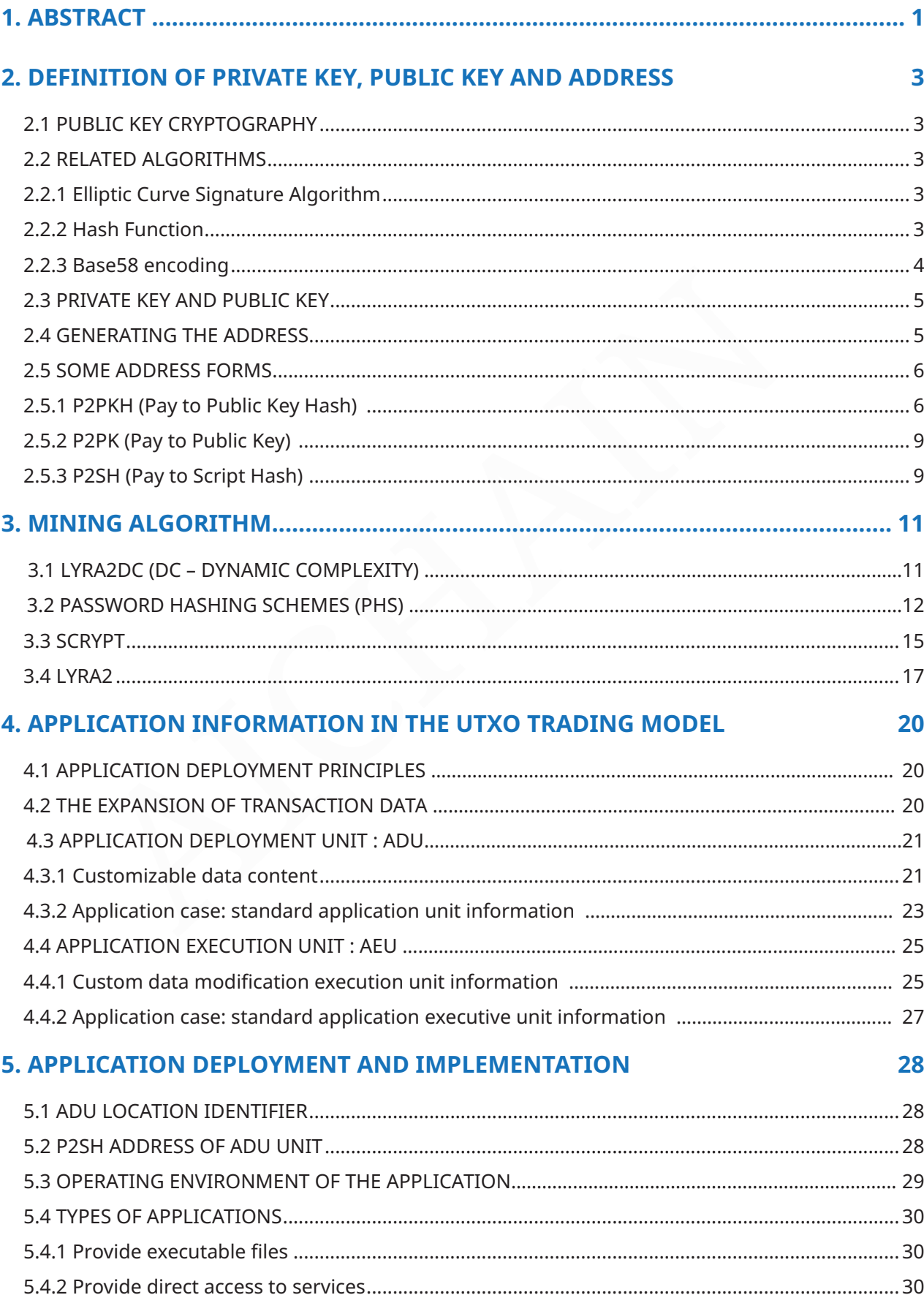

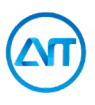

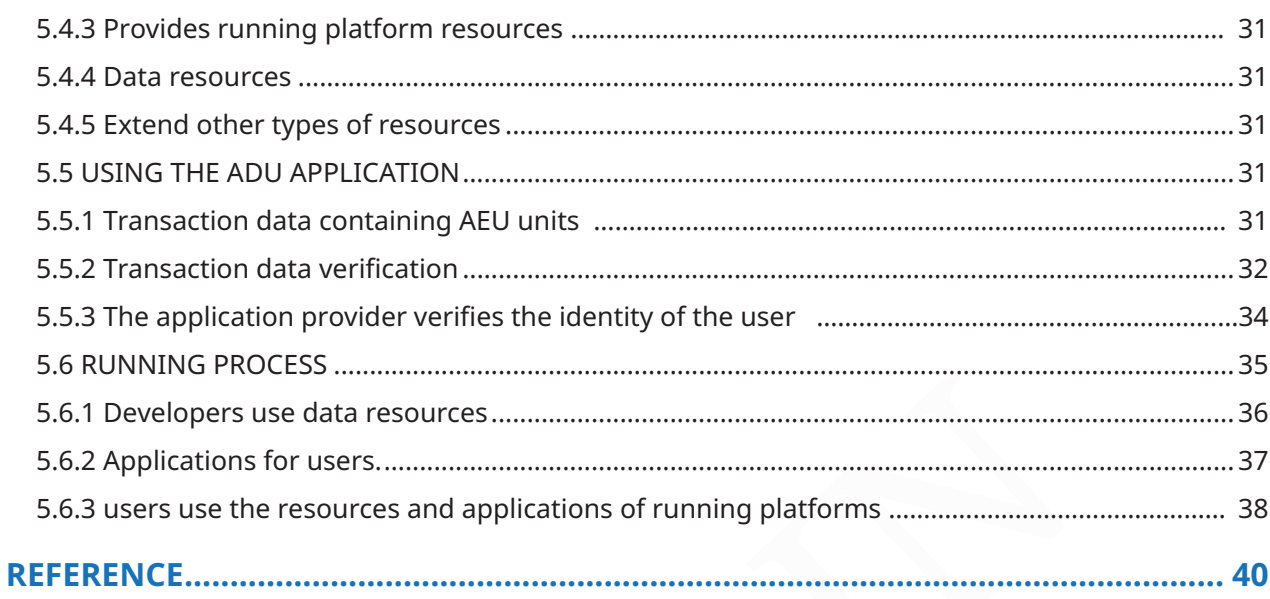

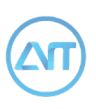

# **Abstract**

The aim of AICHAIN is to provide a public blockchain platform for the AI with complex applications. The data resources provider, application development team and runtime platform resources provider and users all can deploy the data or application on AICHAIN, and setup an ecology chain system for AI application on blockchain technology with lower cost and lower technology threshold.

AICHAIN will build a benign ecosystem, encourage more people to participate in the development and landing of AI applications, promote the development of AI in a credible and reliable environment, and transform the data generated by individuals into more precise services for individuals.

## **The key issues to be solved by AICHAIN:**

in on AICHAIN, and setup an individuals into more precise<br>hain system for AI application<br>hain technology with lower cost<br>rechnology threshold.<br>Ssues to be solved by AICHAIN:<br>ssues to be solved by AICHAIN:<br>ement a non-chip 1. Implement a non-chip mining algorithm based on the blockchain technology of bitcoin. . Bitcoin-HASH, LTC-scrypt, DASH-X11 have been implemented inside ASIC, ETH has taken up a lot of graphics resources and high-end graphics cards are now also monopolized by big companies. A less expensive graphics card resource is expected, but at the same time it will not be easily implemented inside ASIC. Its purpose is to make blockchain safer, to ensure that participating users have enough computing power and the rights to deploy their own applications.

2. Develop AI application deployment functions based on bitcoin blockchain and definitions of the application deployment or execution unit based on the data format of the transaction.

3. AICHAIN separates the application running environment from the blockchain node. Using docker as the application running platform allows AICHAIN to provide an app running environment that is standard, upgradeable, customizable and supports multiple programming languages. The AICHAIN node program comes with a public standard docker IMG with an application running environment. This running environment can be continuously upgraded, and even be freely modified by the user. Users can also deploy their own docker IMG with AICHAIN nodes.

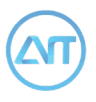

4. The blockchain onlyindicates the description of the AI application, and will not include complete application data, which allows the size of application data to be very large, and saves storage space. The deployer provides download addresses for application executable file and data resources, or an address for direct service. Only the description information of those applications or resources is recorded in the AI application information unit.

ride an interface for verification of user's identity and blockchain tration. This allows developers make their application more customize the for more complex application development and running environment and running en 5. Provide an interface for verification of user's identity and blockchain transaction information. This allows developers make their application more customized, which is suitable for more complex application development and running environments.

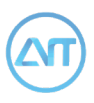

# **Definition of private key, public key and address**

# **2.1 Public Key Cryptography**

Asymmetric encryption requires two (one pair of) keys: a public key and a private key. Only the corresponding private key can decrypt data encrypted with the public key. And vice versa. (If the private key is used for encryption, only the corresponding public key can be used to decrypt it.) Both parties can establish secure communication without exchanging keys.

expression of 32 bytes of randomy composed of 32 bytes of randomy can decrypt data encrypted<br>
The public key can be calcula<br>
uublic key. And vice versa. (If<br>
the address of AICHAIN's coircresponding public key can<br>
the add The AICHAIN system uses the same specifications as Bitcoin, the private key is composed of 32 bytes of random numbers. The public key can be calculated by the private key, and the public key obtains the address of AICHAIN's coin through a series of hashing and encoding algorithms. So the address is actually another form of public key, it can be interpreted as a summary of the public key.

# **2.2 Related Algorithms**

There are several algorithms used in the calculation of private key, public key and address, such as a signature algorithm based on secp256k1 elliptic curve multiplication, SHA-256, RIPEMD-160, and Base58 encoding.

### **2.2.1 Elliptic Curve Signature Algorithm**

The use of elliptic curves in cryptography was independently proposed by both Neal Koblitz and Victor Miller in 1985. Its main advantage is that in some cases it uses smaller keys than other algorithms (like RSA) but provides a comparable or higher level of security.

Bitcoin uses a public-key cryptography algorithm based on secp256k1 elliptic curve mathematics. It contains a private key and a public key. The private key is used to sign the transaction, and send the signature and the original data to the entire virtual coin network. The public key is used by the nodes in the whole network to verify the validity of the transaction. The signature algorithm ensures that the transaction is issued by the person who owns the corresponding private key.

### **2.2.2 Hash Function**

SHA-256 is a kind of hash function.

RIPEMD-160 is also a kind of hash function used to get addresses, with an output of 20 bytes (160 bits). Bitcoin uses it to reduce the number of bytes that identify the receiver.

### **2.2.3 Base58 encoding**

as part of an account.<br>
as part of an account.<br>
1. similar to the replacement<br>
1. Similar to the replacement<br>
Mo punctuation. It usually does<br>
from the middle.<br>
From the middle.<br>
From the middle.<br>
From the middle.<br>
AICHAIN It is a kind of readability coding algorithm, similar to the replacement algorithm in classical cryptography. It's not core cryptography theory. Readability coding algorithms are not for data security, but for readability. Information transmitted in binary is not readable, strings composed of numbers and letters are more easily identified. Readability coding does not change the content of the information, it only changes the form of it (some coding algorithms also incorporate a fault-tolerant parity function to ensure the accuracy and completeness of the data during transmission).

Base64 is a common readability encoding algorithm. The name of this algorithm means that 64 characters are used in the encoding process: uppercase A to Z, lowercase a to z, numbers 0 to 9, "+" and  $\frac{\alpha}{2}$ .

Base58 is a coding method used in Bitcoin, and mainly used to generate Bitcoin wallet addresses. Compared to Base64, Base 58 does not use the number "0", the capital "O", the capital "I", or the lowercase "*i*", nor the "+" and "/" symbols.

To avoid confusion. In some fonts, the number 0 and capital O, as well as capital I and lower case *l*, are very similar.

The reason why "+" and "/" are not used is that characters which are neither numbers nor letters are difficult to accept as part of an account.

No punctuation. It usually does not branch from the middle.

To make most of the software use a double-click to select the entire string.

AICHAIN's coin also uses the Base58 algorithm to encode the hash 160 of the public key and private key, generate the address starting with A and the private key in WIF (Wallet import Format) format.

The main purpose of Base58 is :

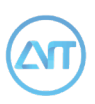

# **2.3 Private Key and Public Key**

The private key is actually a random number of 32 bytes (256 bits) generated by SHA-256. The range of valid private keys depends on the secp256k1 elliptic curve digital signature standard used by Bitcoin. Almost any number between 0x01 and 0xFFFF FFFF FFFF FFFF FFFF FFFF FFFF FFFE BAAE DCE6 AF48 A03B BFD2 5E8C D036 4140 is a valid private key.

AICHAIN To get a common WIF (Wallet import Format) private key, you need to add a version number in front of the key, compression flag and additional checksum after the key (the additional checksum is the first four bytes given by performing SHA-256 hash operation on the key twice) and encode the key in Base58 format.

After elliptic curve multiplication operation, you can get the public key from the private key. The public key is a point on the elliptic curve and has x and y coordinates. There are two forms of public keys: compressed and uncompressed. Bitcoin used to use an uncompressed public key, but most clients today use compressed public keys by default.

Due to the mathematical principle, it is feasible to derive the public key from the private key, but it is impossible to derive the private key in reverse from the public key.

People who first hear bitcoin usually have a misconception that the bitcoin public key is just an address, which is not correct. Because you need perform operations on the public key to get the address.

# **2.4 Generating the address**

The length of the generated public key based on the elliptic curve algorithm is always too long: the compressed format has 33 bytes and non-compressed has 65 bytes. The address is for reducing the number of bytes that the receiver needs to identify and is generated as follows:

Generate the private key and public key.

Perform the SHA256 hash algorithm on

the public key to derive a 32-byte hash value.

Perform the RIPEMD-160 algorithm on the derived hash value to get a 20-byte hash value, which is called Hash160.

Perform the SHA256 hash algorithm twice on the 21-byte array (composed of the version number and Hash160) to get the first four bytes of the result,

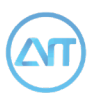

which is called the checksum. And enter the derived checksum at the end of the 21-byte array.

Encode the 25-byte array based on Base58 format to derive the address.

Due to the characteristics of elliptic curve multiplication and hash functions, you can derive the public key from the private key and also derive the address from the

public key, a process which is irreversible. Therefore, the private key is the most crucial part in the entire system. Leaking the private key means losing everything.

If you want to spend the assets of an address, you need to create a transaction and use the private key corresponding to that address to sign it. But if you want to transfer assets to an address, just need to transfer the public address.

# **2.5 Some address forms**

### **2.5.1 P2PKH (Pay to Public Key Hash)**

In the present bitcoin network, most transactions are based on P2PKH. The following is a P2PKH lock script and unlock script:

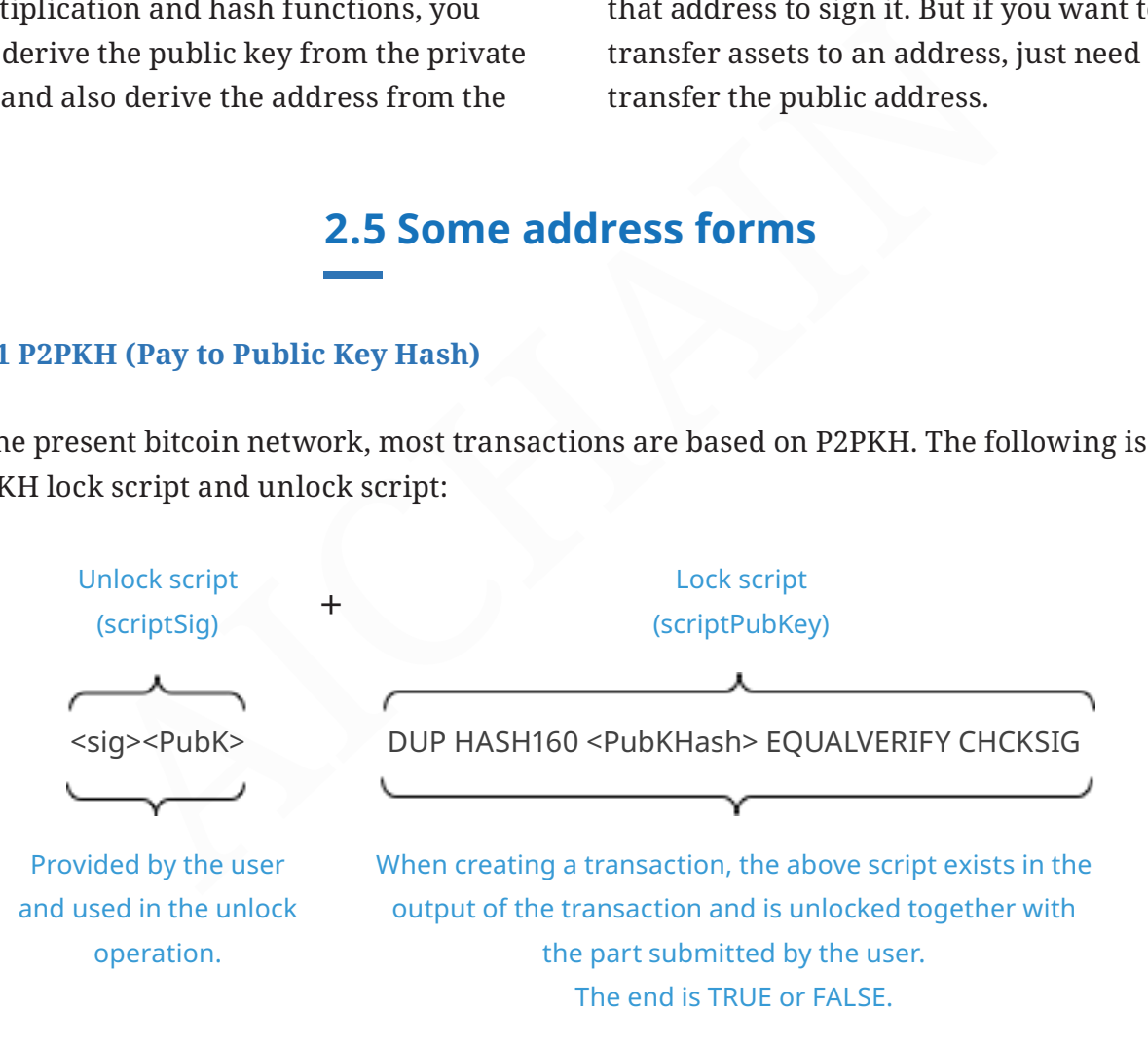

<sig> means the signature, and <PubK> means the public key. And specific steps are as follows:

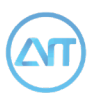

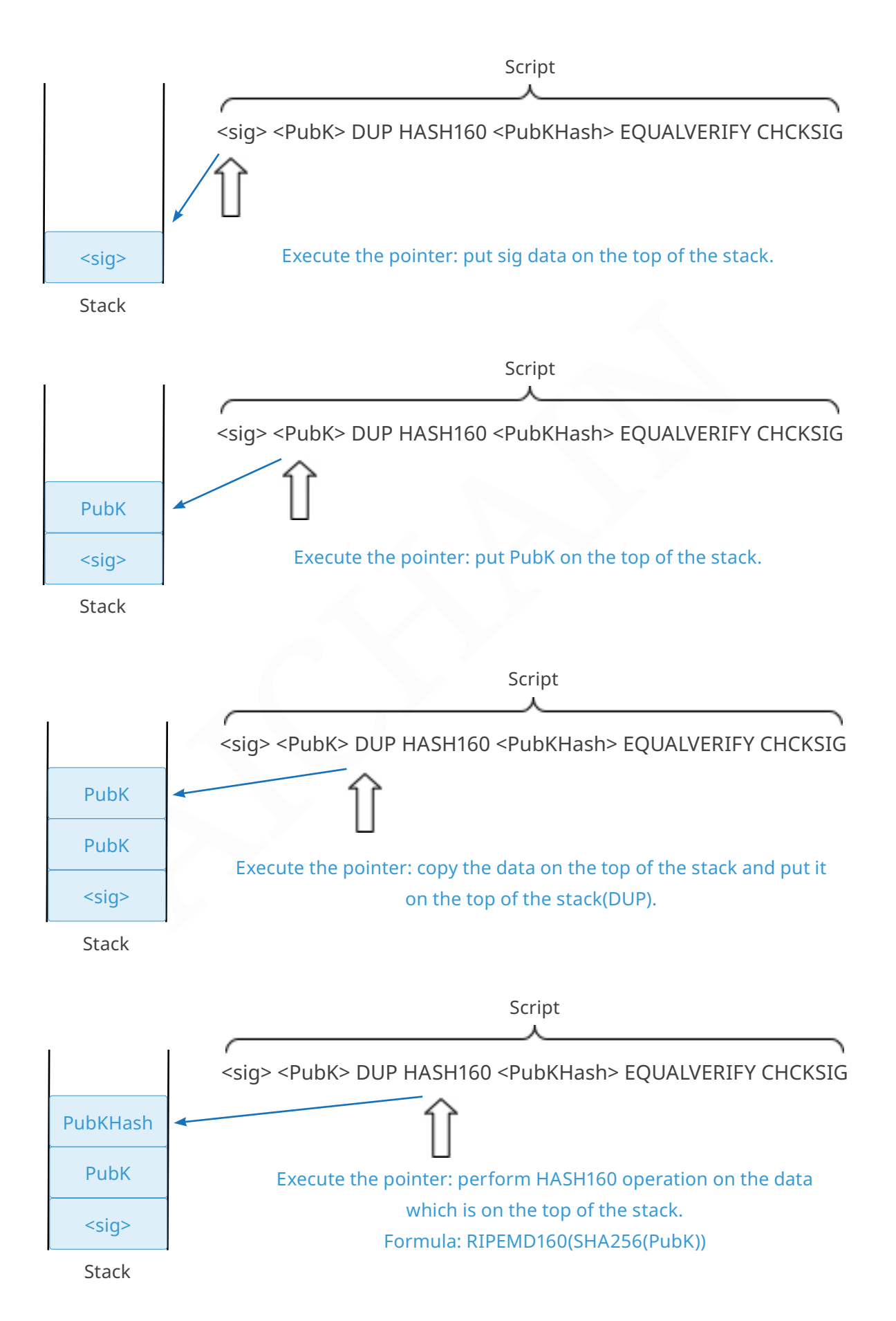

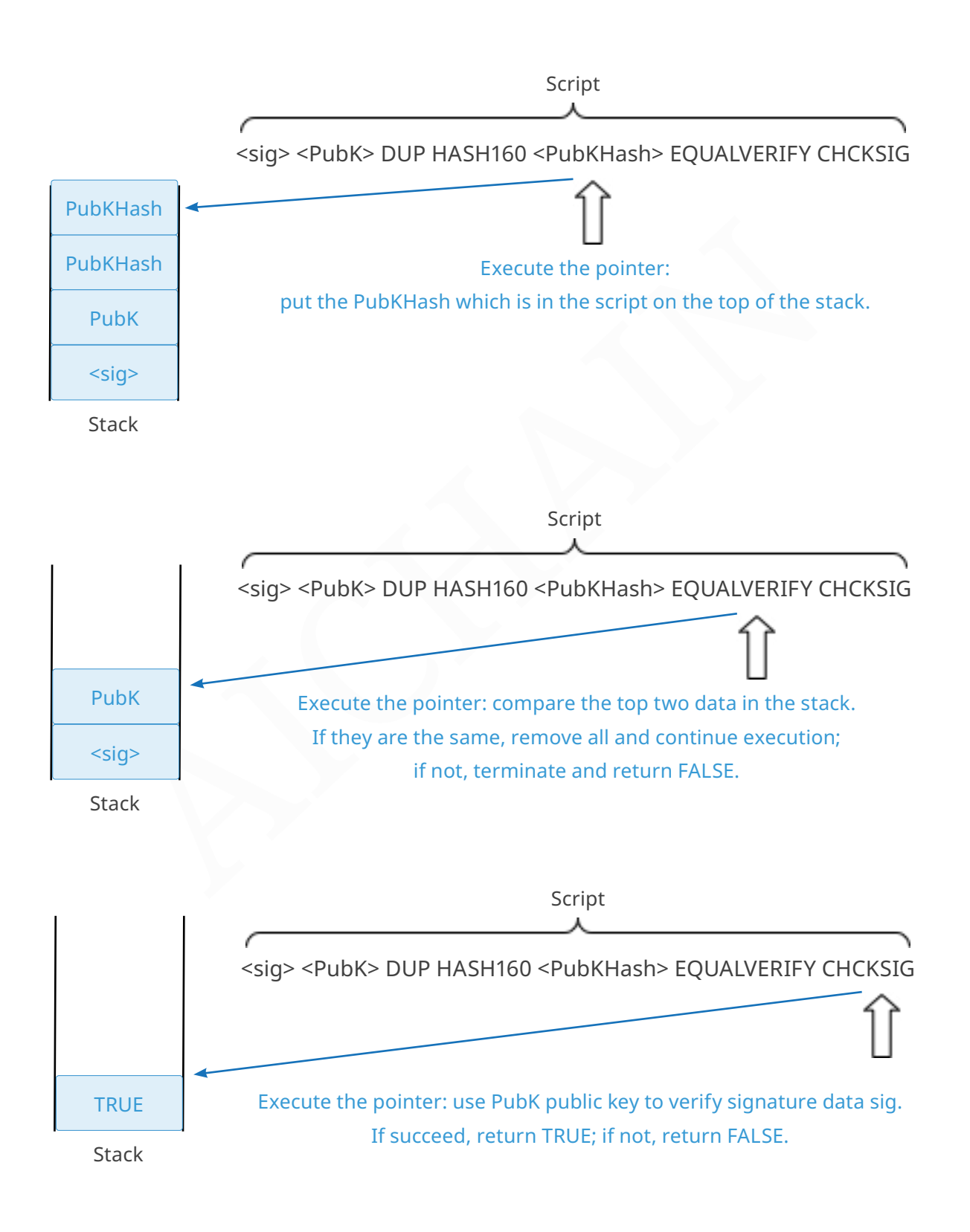

It can be seen that two tests must be verified, the first is whether the Public Key can be converted to the correct address, and the second is whether the Signature is valid, that is, whether you are the owner of the Public Key, meaning you have the corresponding private key (Private Key).

2.5.3 P2SH (Pay to Script Hase<br>
of operations between the<br>
on (the Hash of transaction<br>
on) and the private key, which<br>
a coordinate R, S. At the time<br>
on and the private key, which<br>
a coordinate R, S. At the time<br>
M <Pub The content of the Signature is mainly the result of operations between the transaction (the Hash of transaction information) and the private key , which is usually a coordinate R, S. At the time of verification, the signature results, the transaction summary, and the public key are calculated, and the resulting verification signature is finally obtained as TRUE or FALSE.

## **2.5.2 P2PK** (**Pay to Public Key**)

The P2PK lock version of the script is as follows:

<Public Key A> OP\_CHECKSIG

The script used for unlocking is a simple signature:

<Signature from Private Key A>

The combination script confirmed by the transaction validation software is:

<Signature from Private Key A> <Public Key A> OP\_CHECKSIG

It has been found that this rule is much

simpler than P2PKH, as only one step is verified and the address verification is less. In fact, the main purpose of creating P2PKH is to make the address shorter and make it more convenient to use. What's more, the core content of Bitcoin is also P2PK.

## **2.5.3 P2SH (Pay to Script Hash)**

The general form of the locking script with M-N multisignature is:

M <Public Key 1> <Public Key 2> ... <Public Key N> N OP\_CHECKMULTISIG

Among them, N is the total number of archived public keys, and M is the minimum number of public keys that required for activation of the transaction.

For example, 2-3 multisignature conditions:

2 <Public Key A> <Public Key B> <Public Key C> 3 OP\_CHECKMULTISIG

The above locked script can be unlocked by a script containing a signature and a public key:

OP\_0 <Signature B> <Signature C>

OP\_0 is a placeholder, and it doesn't have any practical significance.

Two combinations of scripts will form a validation script:

OP\_0 <Signature B> <Signature C> 2 <Public Key A> <Public Key B> <Public Key C> 3 OP\_CHECKMULTISIG

P2SH is a simplified version of the MS multisignature. If P2SH is used for the same 2-3 multiple signature conditions as above, the steps are as follows:

To lock a script:

Lock a script:

2 <Public Key A> <Public Key B> <Public Key C> 3 OP\_CHECKMULTISIG

For locking scripts, the SHA256 hash algorithm is first used, and then the RIPEMD160 algorithm is applied to it. 20 bytes of one script:

8ac1d7a2fa204a16dc984fa81cfdf86a2a4e1731

So the lock of a script is changed to:

OP\_HASH160 8ac1d7a2fa204a16dc-984fa81cfdf86a2a4e1731 OP\_EQUAL

This lock-in script is much shorter than the locking script originally used by MS. When the receivers want to use the UTXO in this transaction, they need to submit the unlocking script (here it can also be called the redemption script):

<Sig1> <Sig2> <2 PK1 PK2 PK3 PK4 PK5 5 OP CHECKMULTISIG>

Combined with a locking script:

<Sig1> <Sig2> <2 PK1 PK2 PK3 PK4 PK5 5 OP\_CHECKMULTISIG> OP\_HASH160 8ac1d7a2fa204a16dc984fa81cfdf86a2a4e1731 OP\_EQUAL

Using the operation rules in the 2.5.1 chapter, it is obvious that the verification process is divided into two steps. First, it is whether the redemption script attached to the receiver is consistent with the sender's locking script. If so, it will run the script and verify the multisignature.

A feature of P2SH is that the responsibility of making the script is given to the recipient, the advantage of which is to relieve the node's storage pressure.

chapter, it is obvious that the<br>process is divided into two ste<br>whether the redemption script:<br>the receiver is consistent with<br>locking script. If so, it will run<br>DP\_CHECKMULTISIG<br>DP\_CHECKMULTISIG<br>A feature of P2SH is that The multisignature address is an address is generated by 2 or more public keys. When using N public keys to generate multiple signature addresses, it can be agreed that at least M private keys are needed to sign the transaction when verifying the signatures, which must meet the following conditions:

 $N > = 2$ 

 $N > = M > = 1$ 

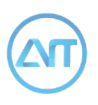

# **Mining Algorithm**

# **3.1 Lyra2DC (DC – Dynamic Complexity)**

with customizable parameters<br>
most secure, robust, enduring<br>
thwarting future threats to<br>
algorithm to date that is both<br>
Application Specific Integrated<br>
on GPUs and resistant to ASIC<br>
dapted from the Lyra2RE<br>
time we hav A NIST5 based chained algorithm "Lyra2DC" (DC – Dynamic Complexity), is proposed with customizable parameters useful for thwarting future threats to the ASIC (Application Specific Integrated Circuit). Adapted from the Lyra2RE algorithm used by Vertcoin and Monacoin, Lyra2DC is specifically designed with this purpose in mind and affords lower power consumption and cooler GPU temperatures. Lyra2 (the principal part of the chained algorithm) allows you to change memory usage and time cost independently, giving you more leverage against ASICs.

Lyra2DC is a chained algorithm consisting of five different hash functions: Keccak, Skein, Groestl, Blake and Lyra2.The purpose of AICHAIN is to:

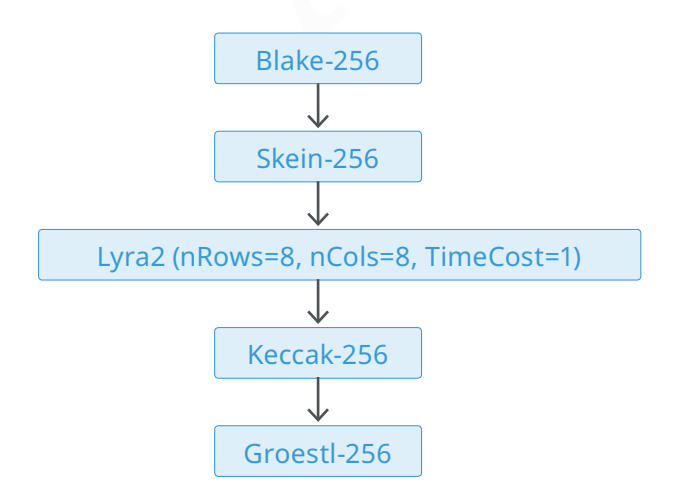

Leveraging industry proven hashing algorithms, we were able to create the most secure, robust, enduring chained algorithm to date that is both easier on GPUs and resistant to ASICs. At this time we have decided not to implement an "N factor" schedule as it is nearly impossible to predict the future. However, Lyra2DC will give us the flexibility to make changes whenever that becomes necessary.

Due to the chained nature of the algorithm, GPU miners will be inherently hard to optimize, meaning that power draw and heat can be reduced. This has been a desired feature for some time with Scrypt-N coins that see dropping hash rates due to high energy consumption, while Vertcoin ( which used Lyra2RE ) has consistently had a higher \$/Day/ Normalized MH/s all than other coins.

As was previously detailed in the Lyra2 white paper, Lyra2 is strictly sequential in nature, using a "cryptographic sponge" at its core. This means that parallelization of the algorithm will be practically impossible with each step relying on the previous computation steps.

Unlike Scrypt-N, time cost and memory cost are separate, giving independent

control over both parameters. ASICs have been far easier to develop for Scrypt-N than they will be for Lyra2DC because increasing the N-factor of Scrypt simply involves more iterations of the algorithm. While increasing the time cost under Lyra2 only involves more iteration, increasing the memory requirement means that any potential ASIC device would have to physically be designed with more memory for each thread. In the future, if ASICs were ever developed for Lyra2DC, we could simply fork to a higher memory requirement and those ASICs would no longer properly function.

at any potential ASIC device<br>
in the tuture due to our abilit<br>
e to physically be designed<br>
change algorithm parameters<br>
change the algorithm altoge<br>
ASICs were ever developed for<br>
we could simply fork to a higher<br>
new fea ASIC-resistant algorithms, but many of them are only so because no ASIC has been made for them yet. It has been rumored that FPGAs for X11 already exist and Neoscrypt only uses more rounds of cipher functions. By contrast, Lyra2DC aims to be ASIC-resistant at heart, allowing for less disruption to miners in the future due to our ability to simply change algorithm parameters rather than change the algorithm all together. It will also free up time to focus on developing new features without having to worry about constantly implementing new algorithms every time there is an ASIC threat.

Many crypto-currencies claim to have

# **3.2 Password Hashing Schemes (PHS)**

As previously discussed, the basic requirement for a PHS is to be non-invertible, so that recovering the password from its output is computationally unfeasible. Moreover, a good PHS output is expected to be indistinguishable from random bit strings, preventing an attacker from discarding part of the password space based on perceived patterns. In principle, those requirements can be easily accomplished simply by using a secure hash function, which by itself ensures that the best attack route against the derived key is through brute force (possibly aided by a dictionary or "usual" password structures).

What any modern PHS does, then, is to include techniques that raise the cost of brute-force attacks. A first strategy for accomplishing this is to take as input not only the user memorizable password itself, but also a sequence of random bits known as salt. The presence of such random variables thwarts several attacks based on pre-built tables of common passwords, i.e., the attacker is forced to create a new table from scratch for every different salt. The salt can, thus, be seen as an index into a large set of possible keys derived from a password, and need not to be memorized or kept secret.

A second strategy is to purposely raise

Is minimally noticeable by users. <br>
each core executes n instruction, the legitimate users and their<br>
are ultimately what impose<br>
limit on how computationally<br>
are until algorithm (one per<br>
the PHS can be for themselves<br>
o the cost of every password guess in terms of computational resources, such as processing time and/or memory usage. This certainly also raises the cost of authenticating a legitimate user entering the correct password, meaning that the algorithm needs to be configured so that the burden placed on the target platform is minimally noticeable by users. Therefore, the legitimate users and their platforms are ultimately what impose an upper limit on how computationally expensive the PHS can be for themselves and for attackers. For example, a human user running a single PHS instance is unlikely to consider it a nuisance that the password hashing process takes a full second to run and uses a small part of the machine's free memory, e.g., 20 MB. On the other hand, supposing that the password hashing process cannot be divided into smaller parallelizable tasks, achieving a throughput of 1,000 passwords tested per second requires 20 GB of memory and 1,000 processing units as powerful as that of the legitimate user.

A third strategy, especially useful when the PHS involves both processing time and memory usage, is to use a design with low parallelizability. The reasoning is as follows. For an attacker with access to p processing cores, there is usually no difference between assigning one password guess to each core or parallelizing a single guess so it is processed p times faster: in both scenarios, the total password guessing throughput is the same. However, a sequential design that involves configurable memory

usage imposes an interesting penalty to attackers who do not have enough memory for running the p guesses in parallel. For example, suppose that testing a guess involves m bytes of memory and the execution of n instructions. Suppose also that the attacker's device has 100m bytes of memory and 1000 cores, and that each core executes n instructions per second. In this scenario, up to 100 guesses can be tested per second against a strictly sequential algorithm (one per core), the other 900 cores remaining idle because they have no memory to run.

Aiming to provide a deeper understanding on the challenges faced by PHS solutions, in what follows we discuss the main characteristics of platforms used by attackers and then how existing solutions avoid those threats.

### **Attack platforms:**

The most dangerous threats faced by any PHS come from platforms that benefit from "economies of scale", especially when cheap, massively parallel hardware is available. The most prominent examples of such platforms are Graphics Processing Units (GPUs) and custom hardware synthesized from FPGAs.

**1** Graphics Processing Units (GPUs). Following the increasing demand for high-definition realtime rendering, Graphics Processing Units (GPUs) have traditionally carried a large number of processing cores, boosting their parallelization capability. Only more recently,

however, GPUs evolved from specific platforms into devices for universal computation and started to give support to standardized languages that help harness their computational power, such as CUDA and OpenCL). As a result, they became more intensively employed for more general purposes, including password cracking.

devices are configured to permission of the specific task, they can be highly goores in a single piece of  $\mu$  Hence, as long as enough reso and the specific task of executing multiple logic gates and memory) are a paralle As modern GPUs include a few thousands processing cores in a single piece of equipment, the task of executing multiple threads in parallel becomes simple and cheap. They are, thus, ideal when the goal is to test multiple passwords independently or to parallelize a PHS's internal instructions. For example, NVidia's Tesla K20X, one of the top GPUs available, has a total of 2,688 processing cores operating at 732 MHz, as well as 6 GB of shared DRAM with a bandwidth of 250 GB per second. Its computational power can also be further expanded by using the host machine's resources, although this is also likely to limit the memory throughput. Supposing this GPU is used to attack a PHS whose parametrization makes it run in one second and take less than 2.23 MB of memory, it is easy to conceive an implementation that tests 2,688 passwords per second. With a higher memory usage, however, this number will drop due tothe GPU's memory limit of 6 GB. For example, if a sequential PHS requires 20 MB of DRAM, the maximum number of cores that could be used simultaneously would be 300, only 11% of the total available.

**2** Field Programmable Gate Arrays (FPGAs). An FPGA is a collection of configurable logic blocks wired together and with memory elements, forming a programmable and high-performance integrated circuit. In addition, as such devices are configured to perform a specific task, they can be highly optimized for their purpose (e.g., using pipelining). Hence, as long as enough resources (i.e., logic gates and memory) are available in the underlying hardware, FPGAs potentially yield a more cost-effective solution than what would be achieved with a general-purpose CPU of similar cost. When compared to GPUs, FPGAs may also be advantageous due to the latter's considerably lower energy consumption, which can be further reduced if its circuit is synthesized in the form of custom logic hardware (ASIC).

A recent example of password cracking using FPGAs is presented below. Using a RIVYERA S3-5000 cluster with 128 FPGAs against PBKDF2- SHA-512, the authors reported a throughput of 356,352 passwords per second in an architecture having 5,376 passwords processed in parallel. It is interesting to notice that one of the reasons that made these results possible is the small memory usage of the PBKDF2 algorithm, as most of the underlying SHA-2 processing is performed using the device's memory cache (much faster than DRAM). Against a PHS requiring 20 MB to run, for example, the resulting throughput would presumably

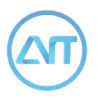

be much lower, especially considering that the FPGAs employed can have up to 64 MB of DRAM and, thus, up to three passwords can be processed in parallel rather than 5,376.

Interestingly, a PHS that requires a similar memory usage would be troublesome even for state-of-the-art clusters, such as the newer RIVYERA V7-2000T. This powerful cluster carries up to four Xilinx Virtex-7 FPGAs and up to 128 GB of shared DRAM, in addition to the 20 GB available in each FPGA. Despite being much more powerful, in principle it would still be unable to test more than 2,600 passwords in parallel against a PHS that strictly requires 20MB to run.

# **3.3 Scrypt**

Now we will briefly describe the Scrypt and Lyra2 algorithm for the sake of completeness. Scrypt was a second generation POW algorithm, compared with the RSA256 used in bitcoin, while we believe the Lyra2 is a third generation algorithm for improved ASIC resistance.

Arguably, the main password hashing solutions available in the literature are: PBKDF2, bcrypt and scrypt. Since scrypt is only PHS among them that explores both memory and processing costs and, thus, is directly comparable to Lyra2, its main characteristics are described in what follows. For the interested reader, a discussion on PBKDF2 and bcrypt is provided in the appendices.

The design of scrypt focus on coupling memory and time costs. For this, scrypt employs the concept of "sequential memory-hard" functions: an algorithm that asymptotically uses almost as much memory as it requires operations and

me even for state-of-the-art<br> **AICH SECT CALCE SECT AND AND AND SET ON A SECT AND A SECT AND AND SECT AND A SECT AND A SURFACT SURFACT AND A SURFACT AND A SECT AND A SECT AND A SECT AND A SECT AND A SECT AND A SECT AND A S** for which a parallel implementation cannot asymptotically obtain a significantly lower cost. As a consequence, if the number of operations and the amount of memory used in the regular operation of the algorithm are both (R), the complexity of a memory-free attack (i.e., an attack for which the memory usage is reduced to (1)) becomes  $Ω(R2)$ , where R is a system parameter.

The following steps compose scrypt's operation (see Algorithm 1). First, it initializes p b-long memory blocks, Bi. This is done using the PBKDF2 algorithm with HMAC-SHA-256 as underlying hash function and a single iteration. Then, each Bi is processed (incrementally or in parallel) by the sequential memory-hard ROMix function. Basically, ROMix initializes an array M of R b-long elements by iteratively hashing Bi. It then visits R positions of M at random, updating the internal state variable X during this (strictly sequential) process in

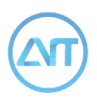

order to ascertain that those positions are indeed available in memory. The hash function employed by ROMix is called BlockMix , which emulates a function having arbitrary (b-long) input and output lengths; this is done using

```
Algorithm 1 Scrypt.
```

```
wd d The Ressword<br>
At d A random salt<br>
b d The kolock size, satisfying b = 2r \cdot h<br>
R d Cost parameter (memory usage and processing time)<br>
p d Parallelism parameter<br>
K d The password-derived key<br>
K The password-derive
Param: h d BlockMix 's internal hash function output length
Input: pwd d The password
Input: salt d A random salt
Input: k d The key length
Input: b d The block size, satisfying b = 2r • h
Input: R d Cost parameter (memory usage and processing time)
Input: p d Parallelism parameter
Output: K d The password-derived key
1: (B0...Bp−1) ←PBKDF2HM AC−SHA−256(pwd, salt, 1, p • b)
2: for i ← 0 to p − 1 do
3: Bi ←ROMix(Bi, R)
4: end for
5: K ←PBKDF2HMAC−SHA−256(pwd, B0 " B1 " ... " Bp−1, 1, k)
6: return K d Outputs the k-long key
7: function ROMix(B, R) d Sequential memory-hard function
8: X ← B
9: for i ← 0 to R − 1 do d Initializes memory array M
10: Vi ← X ; X ←BlockMix(X)
11: end for
12: for i ← 0 to R − 1 do d Reads random positions of M
13: j ← Integerif y(X) mod R
14: X ←BlockMix(X (+) Mj )
15: end for
16: return X
17: end function
18: function BlockMix(B) d b-long in/output hash function
19: Z ← B2r−1 d r = b/2h, where h = 512 for Salsa20/8
20: for i ← 0 to 2r − 1 do
21: Z ← Hash(Z (+) Bi) ; Yi ← Z
22: end for
23: return (Y0, Y2, ..., Y2r−2, Y1, Y3, Y2r−1)
24: end function
```
the Salsa20/8 stream cipher, whose output length is  $h = 512$ . After the p ROMix processes are over, the Bi blocks are used as salt in one final iteration of the PBKDF2 algorithm, outputting key K.

Example the algorithm's<br>
in the propertune and the propertune of properties are properties<br>
in the algorithm's<br>
matsing the algorithm's<br>
g time while maintaining a<br>
solution. Indeed, Lyra2 stays<br>
willing to raise the p pa Scrypt displays a very interesting design, being one of the few existing solutions that allow the configuration of both processing and memory costs. One of its main shortcomings is probably the fact that it strongly couples memory and processing requirements for a legitimate user. Specifically, scrypt's design prevents users from raising the algorithm's processing time while maintaining a fixed amount of memory usage, unless they are willing to raise the  $p$  parameter and allow further parallelism to be exploited by attackers. Another inconvenience with scrypt is the fact that it employs two different underlying hash functions, HMAC-SHA-256 (for the PBKDF2 algorithm) and Salsa20/8 (as the core of the BlockMix function), leading to increased implementation complexity. Finally, even though Salsa20/8's known vulnerabilities are not expected to compromise the security of scrypt, using a stronger alternative would be at least advisable, especially considering that the scheme's structure does not impose serious restrictions on the internal hash algorithm used by BlockMix. In this

case, a sponge function could itself be an alternative, with the advantage that, since sponges support inputs and outputs of any length, the whole BlockMix structure could be replaced.

Inspired by scrypt's design, Lyra2 builds on the properties of sponges to provide not only a simpler, but also more secure solution. Indeed, Lyra2 stays on the "strong" side of the memory-hardness concept: the processing cost of attacks involving less memory than specified by the algorithm grows much faster than quadratic ally, surpassing the best achievable with scrypt and thwarting the exploitation of time-memory trade-offs (TMTO). This characteristic should discourage attackers from trading memory usage for processing time, which is exactly the goal of a PHS in which usage of both resources are configurable. In addition, Lyra2 allows for a higher memory usage for a similar processing time, increasing the cost of regular attack venues (i.e., those not exploring TMTO) beyond that of scrypt's.

# **3.4 Lyra2**

As any PHS, Lyra2 takes as input a salt and a password, creating a pseudorandom output that can then be used as key material for cryptographic algorithms or as an authentication string. Internally, the scheme's memory is organized as a matrix that is expected to remain in memory during the whole password hashing process: since its cells are iteratively read and written, discarding a cell for saving memory leads to the need of re-computing it whenever it is accessed once again,

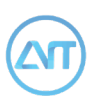

### **Algorithm 2 The Lyra2 Algorithm.**

```
R d Number of rows in the memory matrix<br>
C d Number of columns in the memory matrix (recommended: C ·<br>
A d The desired hashing output length, in bits<br>
K d The password-derived k-long hash<br>
otstrapping phase: Initializes t
Param: H d Sponge with block size b (in bits) and underlying permutation f
Param: Hρ d Reduced-round sponge for use in the Setup and Wandering 
phases
Param: ω d Number of bits to be used in rotations (recommended: a multiple of 
W ) 
Input: pwd d The password
Input: salt d A salt
Input: T d Time cost, in number of iterations (T " 1)
Input: R d Number of rows in the memory matrix
Input: C d Number of columns in the memory matrix (recommended: C • ρ " ρmax)
Input: k d The desired hashing output length, in bits
Output: K d The password-derived k-long hash
1: d Bootstrapping phase: Initializes the sponge's state and local variables
2: d Byte representation of input parameters (others can be added)
3: params ← len(k) " len(pwd) " len(salt) " T " R " C
4: H.absorb(pad(pwd " salt " params)) d Padding rule: 10*1.
5: \texttt{gap} \leftarrow 1 ; \texttt{stp} \leftarrow 1 ; \texttt{wnd} \leftarrow 2 ; \texttt{sqrt} \leftarrow 2 d Initializes visitation
step and window
6: prev0 ← 2 ; row1 ← 1 ; prev1 ← 0
7: d Setup phase: Initializes a (R × C) memory matrix, it's cells having b bits each
8: for (col ← 0 to C −1) do {M [0][C −1−col] ← Hρ.squeeze(b)} end for
9: for (col ← 0 to C −1) do {M [1][C −1−col] ← M [0][col] (+) Hρ.duplex(M [0][col], b)} 
end for
10: for (col ← 0 to C −1) do {M [2][C −1−col] ← M [1][col] (+) Hρ.duplex(M [1][col], b)} 
end for
11: for (row0 ← 3 to R − 1) do d Filling Loop: initializes remainder rows
12: d Columns Loop: M [row0] is initialized; M [row1] is updated
13: for (col ← 0 to C − 1) do
14: rand ← Hρ.duplex(M [row1][col] [+] M [prev0][col] [+] M [prev1][col], b)
15: M [row0][C − 1 − col] ← M [prev0][col] (+) rand
16: M [row1][col] ← M [row1][col] (+) rot(rand) d rot(): right rotation by ω bits
17: end for
18: prev0 ← row0 ; prev1 ← row1 ; row1 ← (row1 + stp) mod wnd
19: if (row1 = 0) then d Window fully revisited
20: d Doubles window and adjusts step
21: wnd ← 2 • wnd ; stp ← sqrt + gap ; gap ← −gap
22: if (gap = −1) then {sqrt ← 2 • sqrt} end if d Doubles sqrt every other it-
eration
23: end if
24: end for
25: d Wandering phase: Iteratively overwrites pseudorandom cells of the memory ma-
trix
26: d Visitation Loop: 2R • T rows revisited in pseudorandom fashion
27: for (wCount ← 0 to R • T − 1) do
28: row0 ← lsw(rand) mod R ; row1 ← lsw(rot(rand)) mod R d Picks pseudo-
random rows
```

```
AICHAIN
Yellowpaper
```
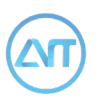

```
row d End of Visitation Loop<br>
If or d End of Visitation Loop<br>
When-up phase: output computation<br>
bsorb(M [row0][0]) d Absorbs a ftnal column with full-round sponge<br>
unrescale is a Squeezes k bits with rull-round sponge<br>
d 
29: for (col ← 0 to C − 1) do d Columns Loop: updates M [row0,1]
30: d Picks pseudorandom columns
31: col0 ← lsw(rot2(rand)) mod C ; col1 ← lsw(rot3(rand)) mod C
32: rand ← Hρ.duplex(M [row0][col] [+] M [row1][col] [+] M [prev0][col0] [+] M [prev1]
[col1], b)
33: M [row0][col] ← M [row0][col] (+) rand d Updates ftrst pseudorandom row
34: M [row1][col] ← M [row1][col] (+) rot(rand) d Updates second pseudorandom 
row
35: end for d End of Columns Loop
36: prev0 ← row0 ; prev1 ← row1 d Next iteration revisits most recently up-
dated rows
37: end for d End of Visitation Loop
38: d Wrap-up phase: output computation
39: H.absorb(M [row0][0]) d Absorbs a ftnal column with full-round sponge
40: K ← H.squeeze(k) d Squeezes k bits with full-round sponge
41: return K d Provides k-long bitstring as output
```
until the point it was last modified. The construction and visitation of the matrix is done using a stateful combination of the absorbing, squeezing and duplexing operations of the underlying sponge (i.e., its internal state is never reset to zero), ensuring the sequential nature of the whole process. Also, the number of times the matrix's cells are revisited after initialization is defined.

By the user, allowing Lyra2's execution time to be fine-tuned according to the target platform's resources.

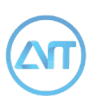

# **Application information in the UTXO trading model**

# **4.1 Application Deployment Principles**

and solution VOUT data. The space<br>
Solution of application of application description<br>
of a and allow a<br>
on to deploy one application to<br>
chain with different version of<br>
anne, version, cost and other included:<br>
Only part Based on the UTXO trading model, the AICHAIN can expand a space after the transaction's output VOUT data. The space is used to store AI application description on the blockchain. That can allow a transaction to deploy one application to the blockchain with different version of transaction.

The information of the application unit needs to be included:

**1** The type of application : provide services directly or provide executable files.

**2** The address to access: provide the address of the service or the access address of the executable resource

# directly

**3** the description of application: name,version,cost and other information.

**4** Owner's public key: The unique address used to generate the application.

Only part of application's information will be stored on blockchain, in order to save the storage resource of blockchain.

The transaction ID is used as the position ID for an application unit.

Acquiring eligibility or rights to use one application by transferring AICHAIN's token (AIT) to the address of this application unit.

# **4.2 The expansion of transaction data**

The transaction data based on UTXO model is mainly composed of two parts: input and output.

Input: consists of one or more unspent transactions (unspent\_tx\_id, vout\_n) and signature data.

Output: consists of one or more transfer

destination addresses (script\_pubkey), and the value of the AIT output to each address.

The transactional data in the AICHAIN has been expanded to add the area of APP units after VOUT outputs data, which can be used to deploy one APP unit.

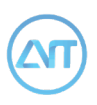

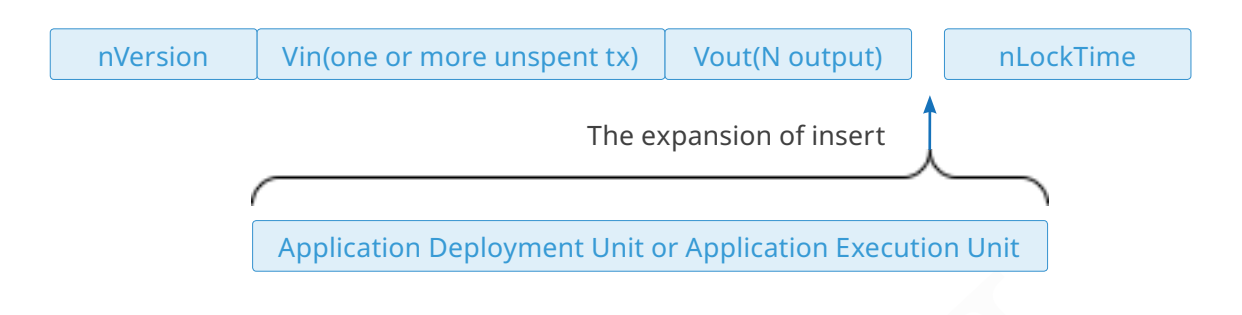

bit of the nibble of nVersion is<br>
flag to deploy the application<br>
an this bit is set to 1, it indicates<br>
ransaction contains at least one<br>
bit is 1, it indicates that the trucation deployment unit.<br>
contains at least one a The fifth bit of the nibble of nVersion is used as a flag to deploy the application unit. When this bit is set to 1, it indicates that the transaction contains at least one APP application deployment unit.

The condition is: (nVersion & 0x08000000)> 0 holds, indicating that the transaction contains the APP application deployment unit.

The sixth bit of the most significant byte of nVersion is used as the flag of the application execution unit. When this bit is 1, it indicates that the transaction contains at least one app execution unit.

The conditions are: (nVersion & 0x04000000)> 0 holds, indicating that the transaction contains the app execution unit.

# **4.3 Application Deployment Unit : ADU**

The application deployment unit contract name: ADU.

# **4.3.1 Customizable data content**

AICHAIN allows third party applications to get data space on a block chain by publishing ADU applications, which are used to store [key and value] data. Third party applications can customize these data field names and content meanings to meet the needs of application system.

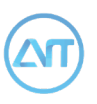

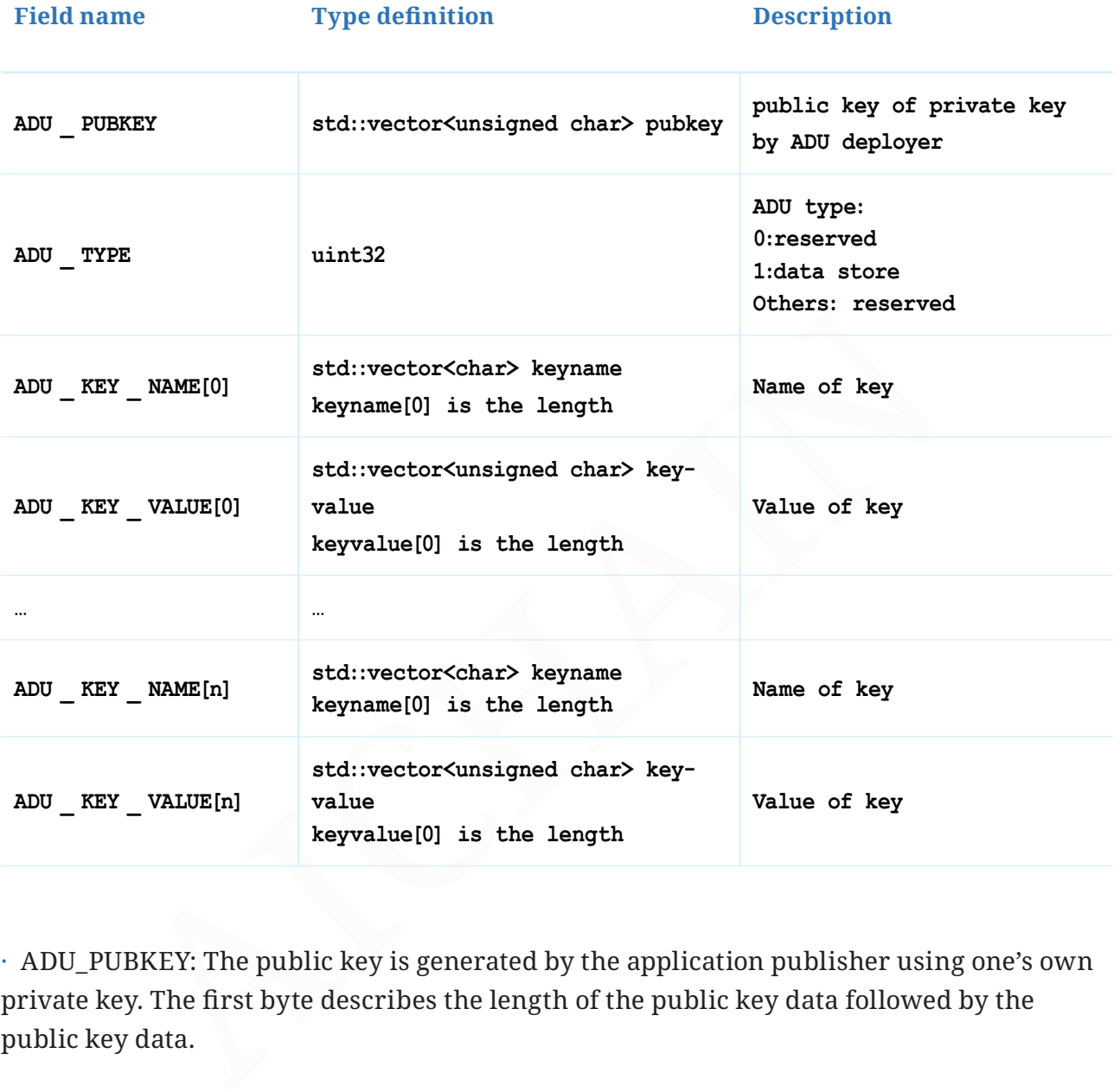

· ADU\_PUBKEY: The public key is generated by the application publisher using one's own private key. The first byte describes the length of the public key data followed by the public key data.

For example: public key hexadecimal data: **03cc149f66520680d85e18a01a8261a2746ee45fb5fb07ad13e9c316e1c955553d**

The value of the first byte indicates the length of the entire public key data:

```
chHeader=pubkey _ bin[0];
if (chHeader == 2 || chHeader == 3)
    return 33; // total length = 33 bytes
if (chHeader == 4 || chHeader == 6 || chHeader == 7)
return 65; // total length = 65 bytes
```
 $\cdot$  ADU TYPE: the type of application deployment unit. Currently this value is defined as 1. All other values are reserved.

· On the block chain, the above data is stored in the database by the following information fields:

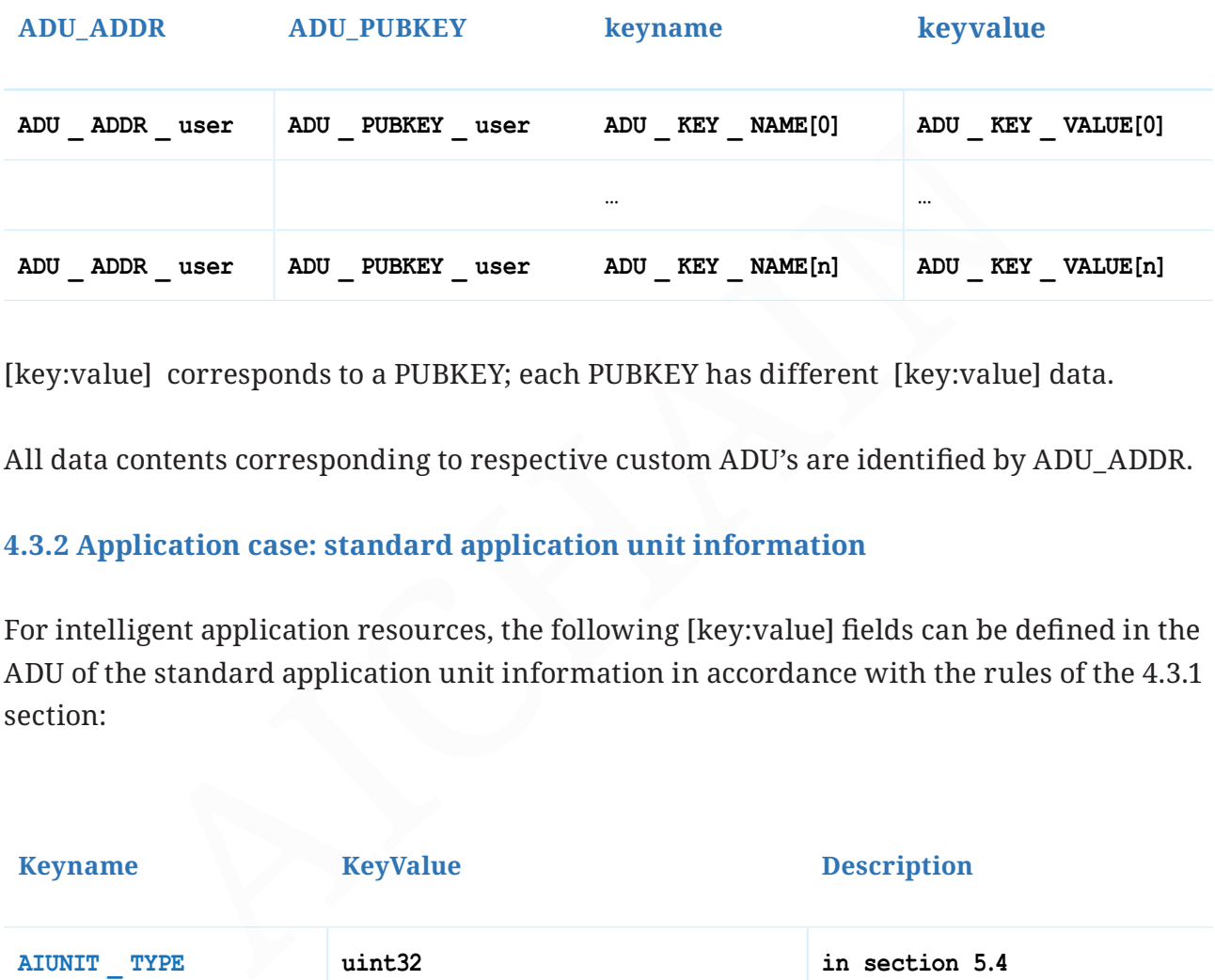

[key:value] corresponds to a PUBKEY; each PUBKEY has different [key:value] data.

All data contents corresponding to respective custom ADU's are identified by ADU\_ADDR.

# **4.3.2 Application case: standard application unit information**

For intelligent application resources, the following [key:value] fields can be defined in the ADU of the standard application unit information in accordance with the rules of the 4.3.1 section:

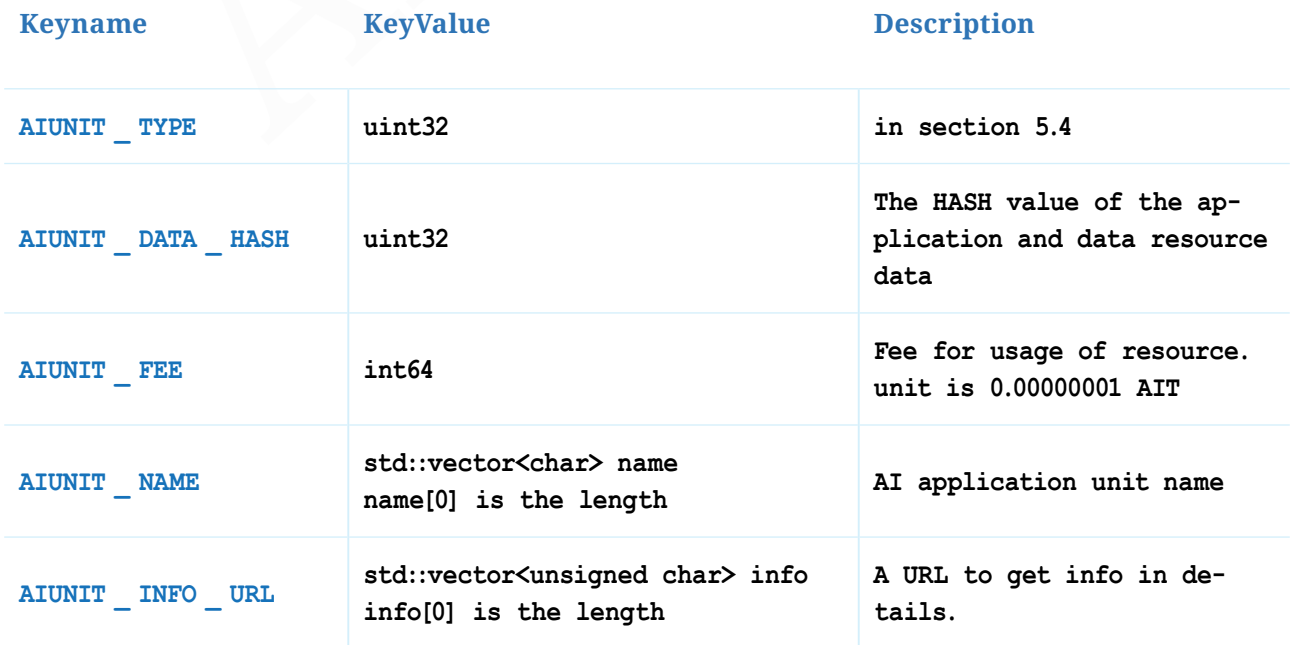

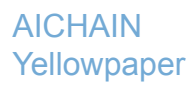

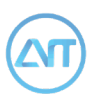

· AIUNIT\_TYPE: The standard application type is used to indicate that the standard application unit can be an executable file, data resources, runtime platform or direct services(micro-SOA). It is currently defined as 4 kinds of AI units.

 $\cdot$  AIUNIT HASH: The HASH value of the AI unit data is used to check the data of the application and prevent tampering. When the application data changes, you need to issue an AEU to update this key's value to the data area corresponding to the ADU unit.

 $\cdot$  AIUNIT FEE: The tariff is how many AI coins you need to pay when using this ADU, the unit is: 0.00000001 AIT (minimum unit).

· application's name, the introduction of function, the location URL to obtain application resources and instructions for use, etc. This URL is specified as JSON body returned for HTTP GET request with agreed format. Defined as follows:

```
FEE: The tariff is how many AI coins you need to pay when using the 200000001 AIT (minimum unit).<br>
100000001 AIT (minimum unit).<br>
100000001 AIT (minimum unit).<br>
100000001 AIT (minimum unit).<br>
1000018 and instructions for u
{
      "version":"1.0.1",
      "name":"Dog or Cat?",
      "resource":"https://myapplication.com/DogCat.zip",
      "description":"This is an application to identify a dog or cat from an image",
      "runtime":[
           {
                "vm _ type":"docker",
                "version":"0.01"
           }
      ]
}
```
Where resource is the address of the application resource.

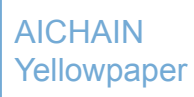

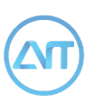

# **4.4 Application execution unit : AEU**

The agreed name of the application execution unit is AEU.

# **4.4.1 Custom data modification execution unit information**

The user is allowed to change the content of the corresponding custom data area by sending a transaction to a specified ADU address.

The read operation does not need to send a transaction, and can read directly.

Writing and deleting operations are required to send transactions before they can be executed.

· Reading operations, there is no real transaction, and users get data directly from the local node interface.

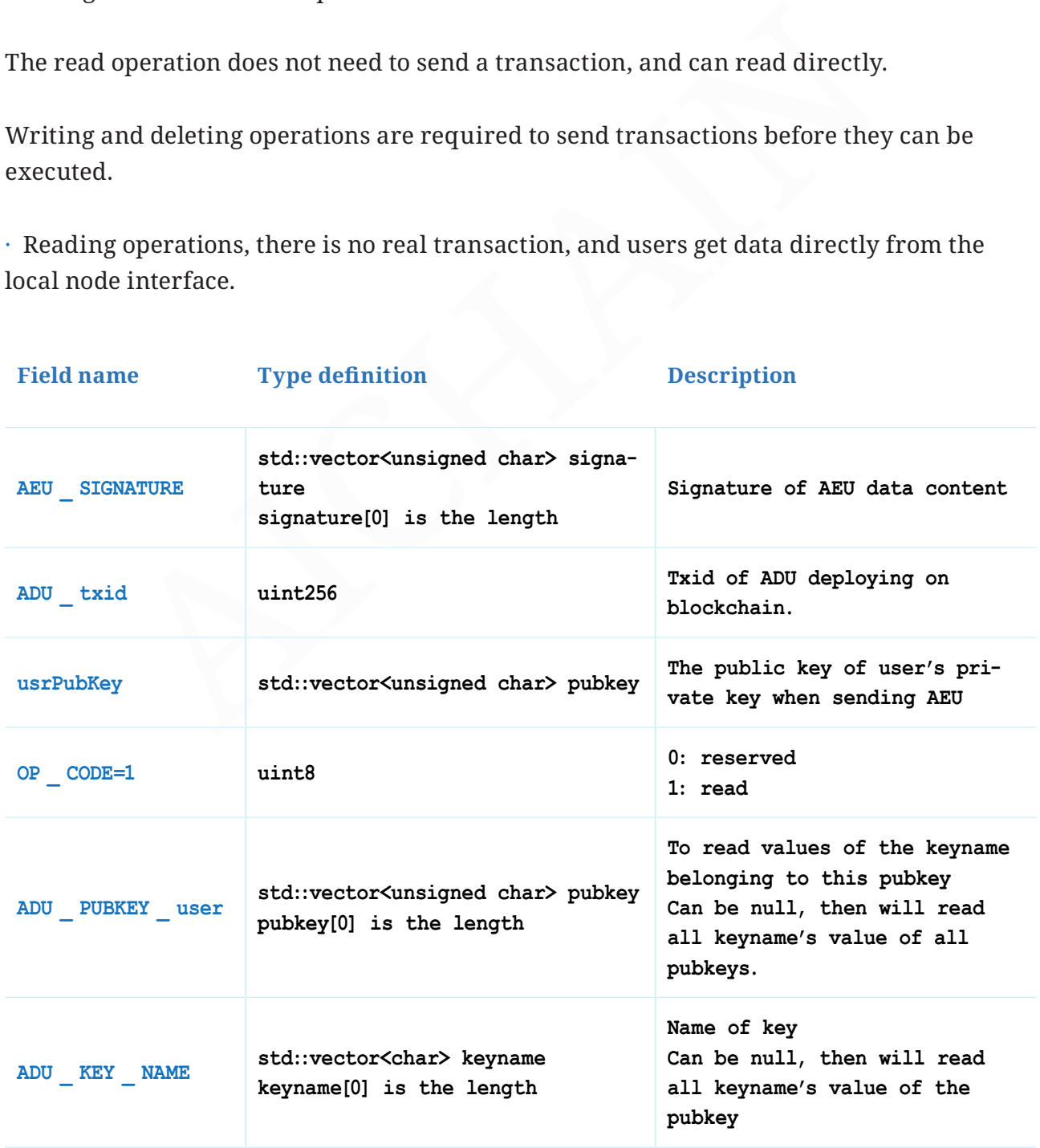

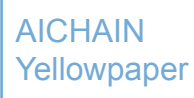

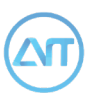

This request corresponds to the read:

ADU\_ADDR:usrPubKey:ADU\_KEY\_NAME:keyvalue

AEU\_SIGNATURE: It is the result of the signature of the above AEU's data area after the AEU\_SIGNATURE field. Use usrPubKey for signature verification.

· The delete operation generates real transactions and modifies the database content of the block chain, It is only allowed to operate on the data in the executor's own public key range:

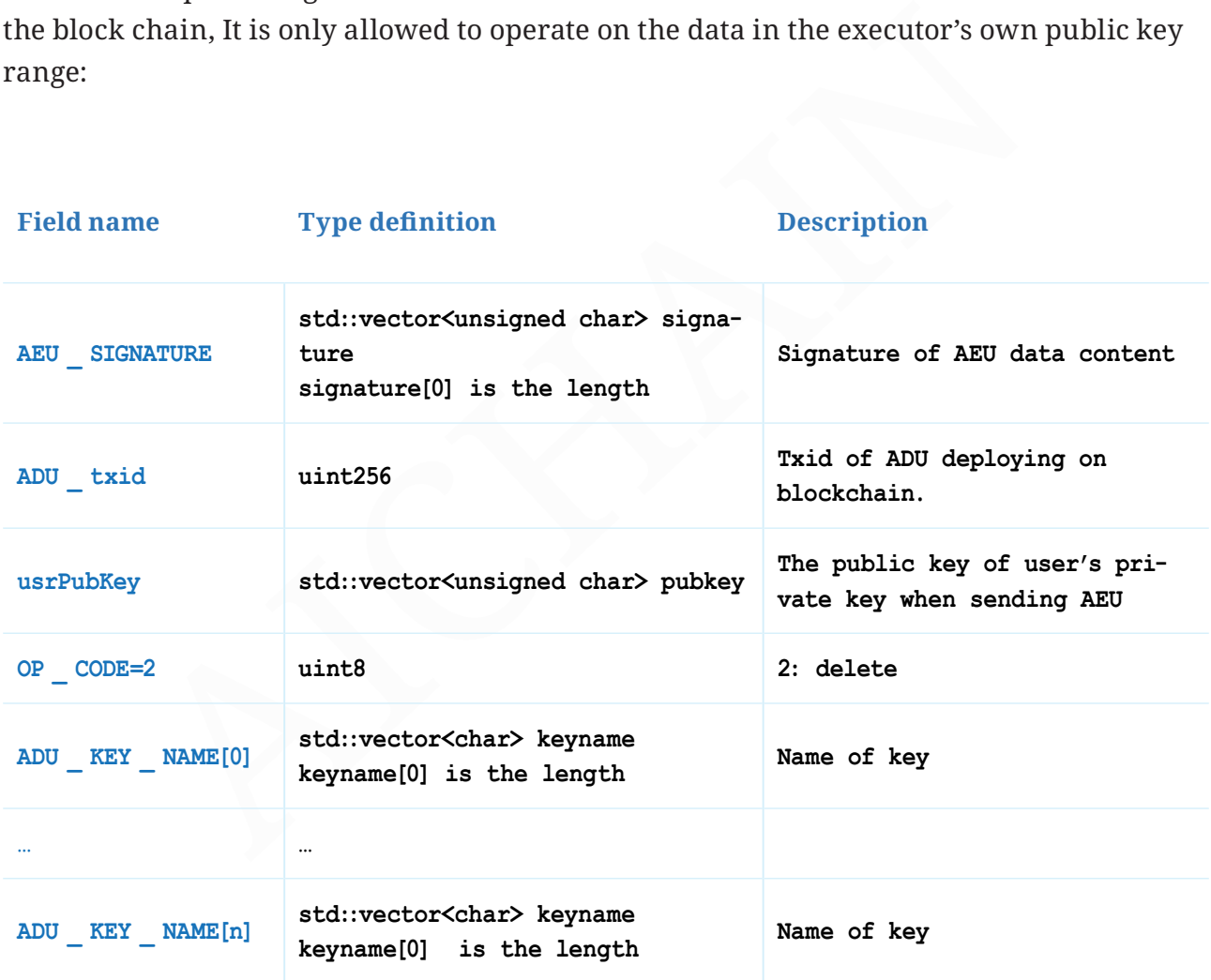

· Write operations need to send a transaction and will modifiy the database content of the block chain, allowing only the operation of the data under the executor's own public key:

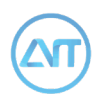

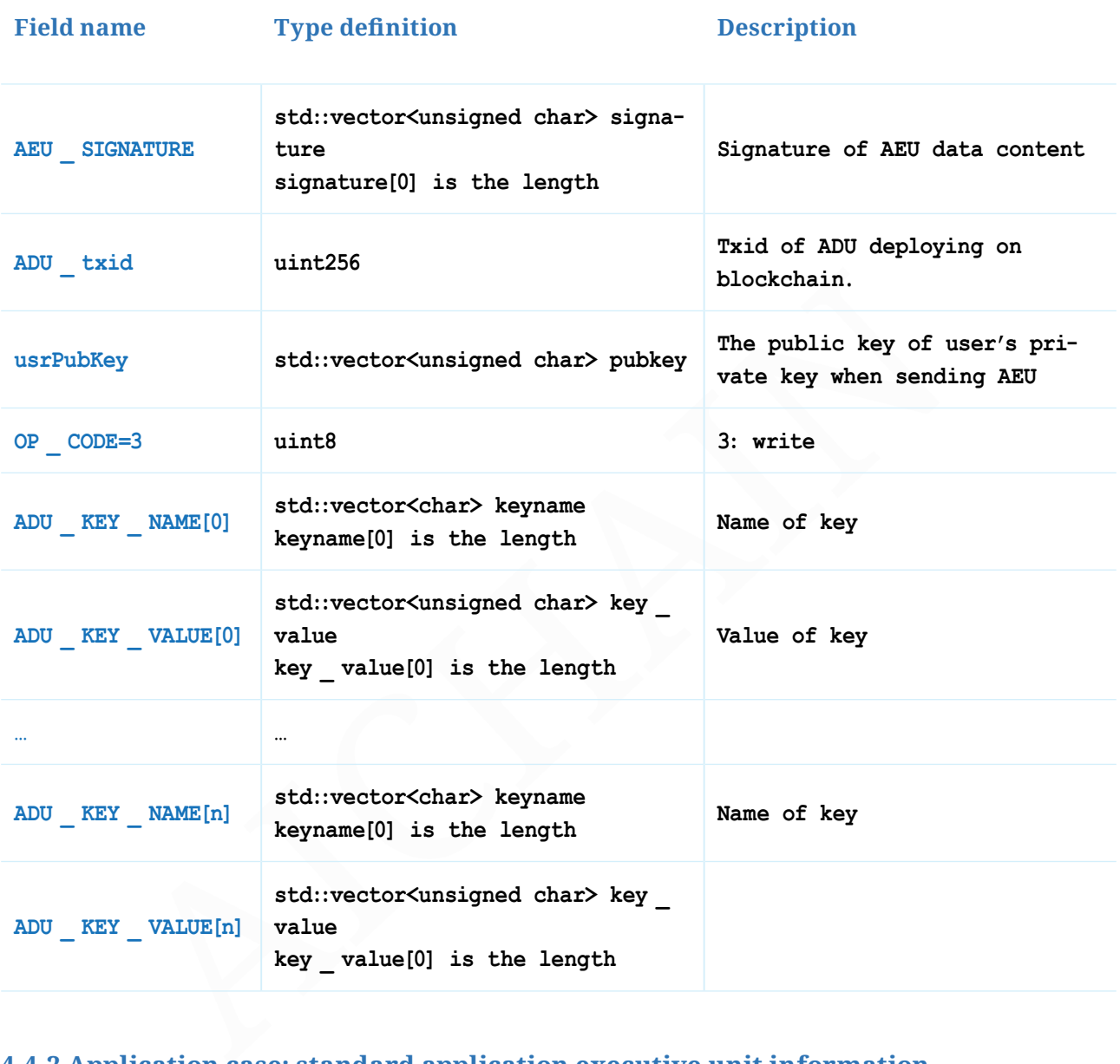

## **4.4.2 Application case: standard application executive unit information**

When a user wants to use standard smart applications, they need send a transaction with AEU, which does not necessarily change ADU's custom data area. The [keyname:keyvalue] corresponding to the write operation AEU unit is empty. There may be third party applications that require users to submit data when they need to be launched, which can be submitted through [keyname:keyvalue] in the AEU.

In addition, the usrPubKey in AEU will be used to distinguish user identity. When invoking the service provided by the application provider, the public key is required to verify the identity. Meanwhile, the public key and private key(usrPrivKey) can be used to encrypt data communication with the application provider.

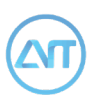

# **Application deployment and implementation**

# **5.1 ADU location identifier**

When we use an app, we first need to locate the application unit in the blockchain. Based on UTXO model, when the application unit is deployed in the transaction data, the only one identifier is the transaction ID when deploying the application:

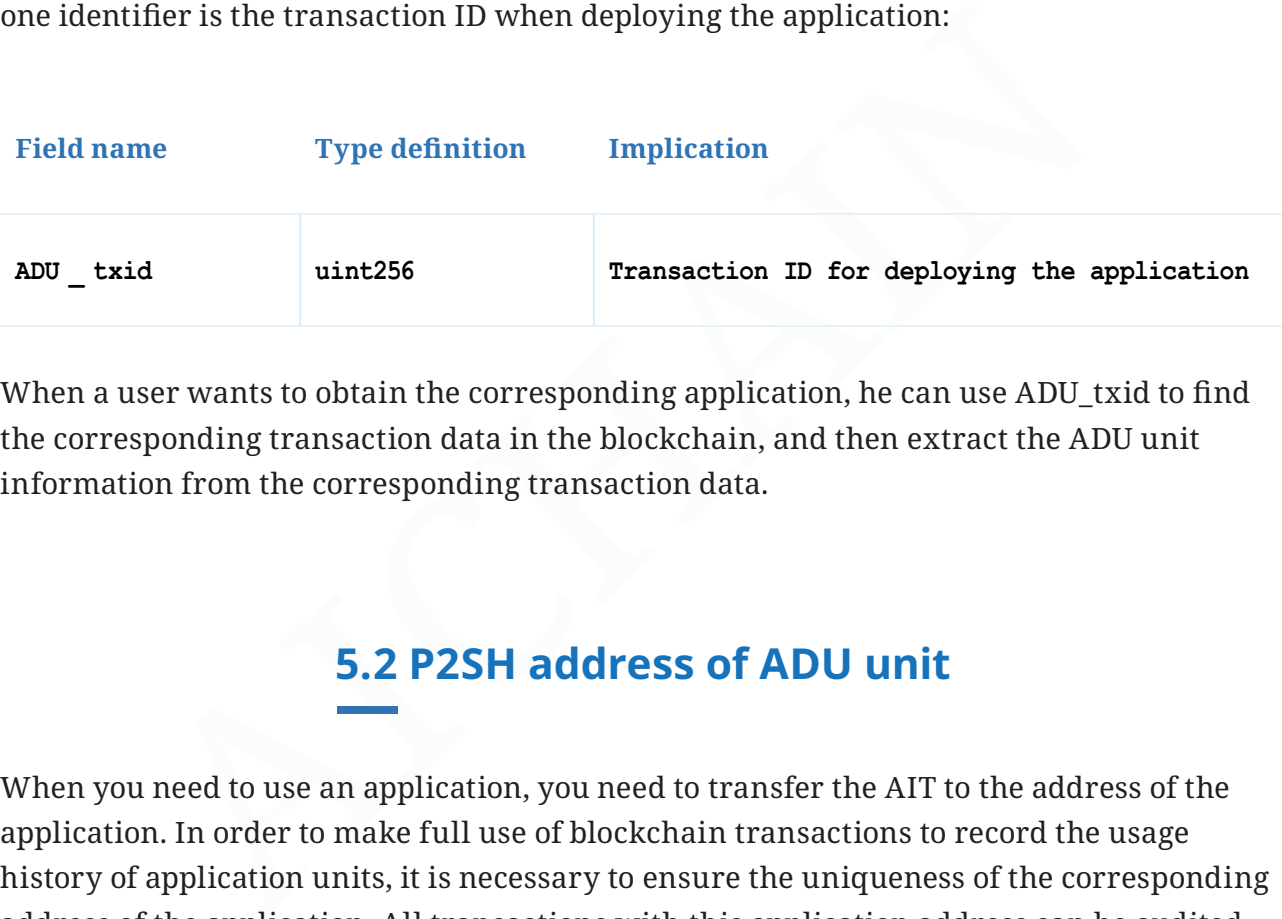

When a user wants to obtain the corresponding application, he can use ADU\_txid to find the corresponding transaction data in the blockchain, and then extract the ADU unit information from the corresponding transaction data.

# **5.2 P2SH address of ADU unit**

When you need to use an application, you need to transfer the AIT to the address of the application. In order to make full use of blockchain transactions to record the usage history of application units, it is necessary to ensure the uniqueness of the corresponding address of the application. All transactions with this application address can be audited separately.

When deploying application, we need create a transaction with a specific nVersion as below, then we can put the ADU information unit into the transaction data.

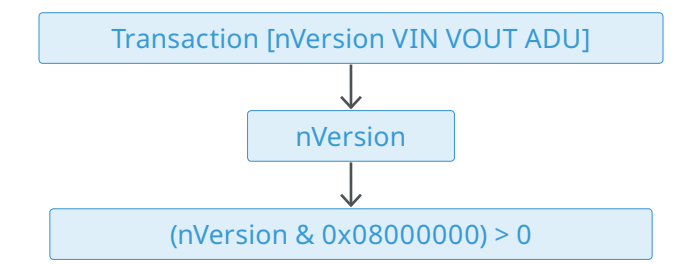

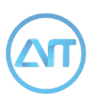

When creating the transaction, the ADU unit information contains a public key field: ADU\_PUBKEY, which is provided by the deployer. The deployer holds the corresponding private key: ADU\_PRIKEY.

After creating the original transaction, we can know the transaction ID:

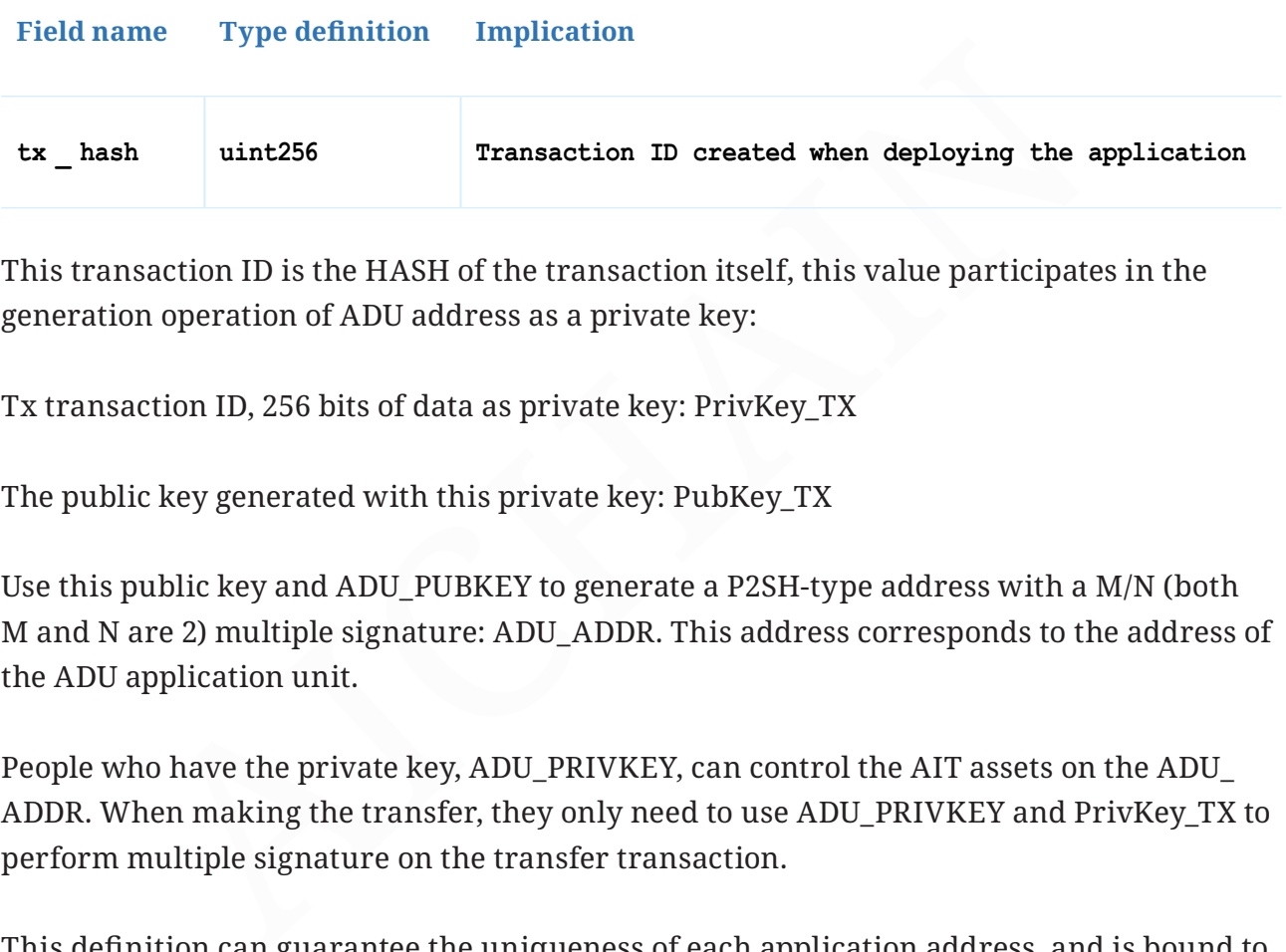

This transaction ID is the HASH of the transaction itself, this value participates in the generation operation of ADU address as a private key:

Tx transaction ID, 256 bits of data as private key: PrivKey\_TX

The public key generated with this private key: PubKey\_TX

Use this public key and ADU\_PUBKEY to generate a P2SH-type address with a M/N (both M and N are 2) multiple signature: ADU\_ADDR. This address corresponds to the address of the ADU application unit.

People who have the private key, ADU\_PRIVKEY, can control the AIT assets on the ADU ADDR. When making the transfer, they only need to use ADU\_PRIVKEY and PrivKey\_TX to perform multiple signature on the transfer transaction.

This definition can guarantee the uniqueness of each application address, and is bound to the location information of blockchain.

# **5.3 Operating environment of the application**

The AICHAIN node is equipped with a docker operating environment and standard docker IMG as the basic operating platform. Operating environments of various programming languages are pre-built into the IMG, and the supporting programming languages and versions are released as a unified specification for the public, including the application automatically downloaded after docker IMG launches, and the entrance and rules of

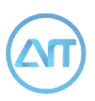

implementation. Therefore, developers can develop and debug their own application in the docker environment, and the docker operating environment can be updated and continuously improved with the upgrade of the AICHAIN node.

At the same time, in order to the convenience of later extension and reserve more free customized space for application publishers, the application types of ADU include an entrance for providing the service directly, without a supportig operating environment.

# **5.4 Types of applications**

# **5.4.1 Provide executable files**

Specify the application type definition: ADU\_TYPE=1

5.4 Types of applications<br>
wide executable files<br>
eapplication type definition: ADU\_TYPE=1<br>
table package that is applicable to the docker IMG environment, which<br>
yin the application developer's perspective include 2 parts An executable package that is applicable to the docker IMG environment, which is typically in the application developer's perspective include 2 parts: application deployment + application execution.

The agreed rule is:

The executable package encapsulation format is zip

The agreed application type is: webapp, of which terminal using the browser to show the application.

Provide ADU\_start.sh as a unified running entry in the zip wrapper inner root directory

In this way, the application developer can customize the ADU\_start.sh script in the executable package for the deployment and startup of the application, based on the docker IMG environment of the AICHAIN node. There is plenty of flexibility and customization.

## **5.4.2 Provide direct access to services**

Specify this application type definition: ADU\_TYPE = 2

The direct service entry is: the web app mode, which is displayed in the browser

The application does not need to download the executable file data, and the URL address

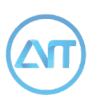

for resources in ADU's detailed information gives direct access to the service.

### **5.4.3 Provides running platform resources**

Specify this application type definition: ADU\_TYPE = 3

Allows the service providers that have personalized and customized application running environment resources to publish their own application running platform resources to the blockchain.

When an agreed user makes a transaction using this resource, the provider needs to assign the user an application running platform that allows the user to enter the "resource" address of the application resource they want to run into the running platform.

### **5.4.4 Data resources**

Resource conventions for data classes ADU\_TYPE = 4

Allow vendors with tagged data resources to publish data resource descriptions to the blockchain for those who need to use data for deep learning.

chain.<br>
agreed user makes a transaction using this resource, the provider n<br>
the user an application running platform that allows the user to ent<br>
?" address of the application resource they want to run into the runn<br>
ares When an agreed user makes a transaction using this resource, the provider needs to provide the user with a data resource download address (resource address) that allows users to download data resources. The provider can also verify the user identity of the data resource for this download class.

## **5.4.5 Extend other types of resources**

The current maximum value of ADU\_TYPE is not more than 0x0000ffff, and the first two bytes are reserved for later use.

We agree that other resource types expand after this, starting from ADU\_TYPE = 5 to 0x0000ffff.

# **5.5 Using the ADU application**

### **5.5.1 Transaction data containing AEU units**

When you need to use an ADU application, you need to transfer an agreed amount of AIT

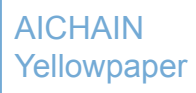

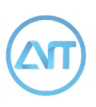

to the ADU\_ADDR address, containing information about the AEU unit in this transaction. Use the following ADU\_tx\_id information to specify the ADU application to use.

This is a standard transfer transaction data, in order to identify the transaction containing the AEU unit, We agree that the sixth bit of the highest byte of "nVersion" is the symbol, when the bit to 1, it indicates the transaction contains an AEU unit.

Thus, using  $ADO\_TA\_Id$  or extract the transaction that a finite terms, then the transaction that  $AOP$  in the transact cording to the rules of chapter 5.2).Then the APP application unit in ed to verify whether the amount of For the above special deals using APP applications, the nodes of the AICHAIN are received. First, using ADU\_tx\_id to extract the transaction data from the APP application deployment, verify that the address output to the APP in the transfer transaction is correct (according to the rules of chapter 5.2).Then the APP application unit information is extracted to verify whether the amount of AIT exported to the APP application address meets the agreed cost in the ADU application unit in the transfer transaction.

Through the above verification check, the nodes of the AICHAIN will perform two actions: transferring the transfer transaction to the network and running the APP application.(It's ok for users to run the APP later).

# **5.5.2 Transaction data verification**

When you want to use an ADU application, you need to create a transaction that transfers a specific amount of AIT to the ADU\_ADDR address, including the AEC Execution Unit.

There are some check points for this transaction data:

**1** Transaction version number check

The conditions are: (nVersion & 0x04000000)> 0 must be true.

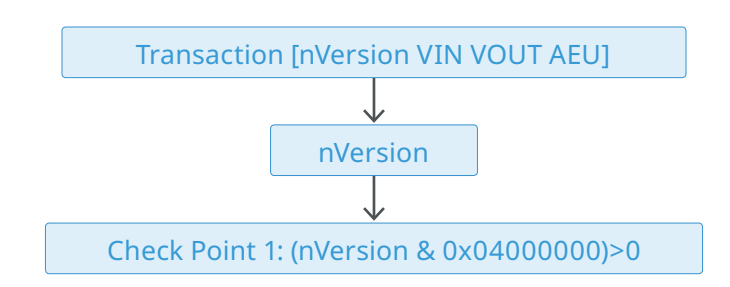

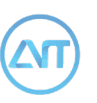

**2** The output address of the transaction is same as the address of the ADU specified in the AEC execution unit:

By the use of ADU\_txid in AEC execution unit, we can extract ADU data from the block chain. We can refer to section 5.2 ADU\_ADDR Address, compared with the output address of the VOUT, which must be same.

When the transaction has multiple VOUT cells, it needs to check the output address of each VOUT. If one output address matches the address of ADU\_ADDR, this means it is right for ADU, and the amount of AIT for transfer to this VOUT is recorded.

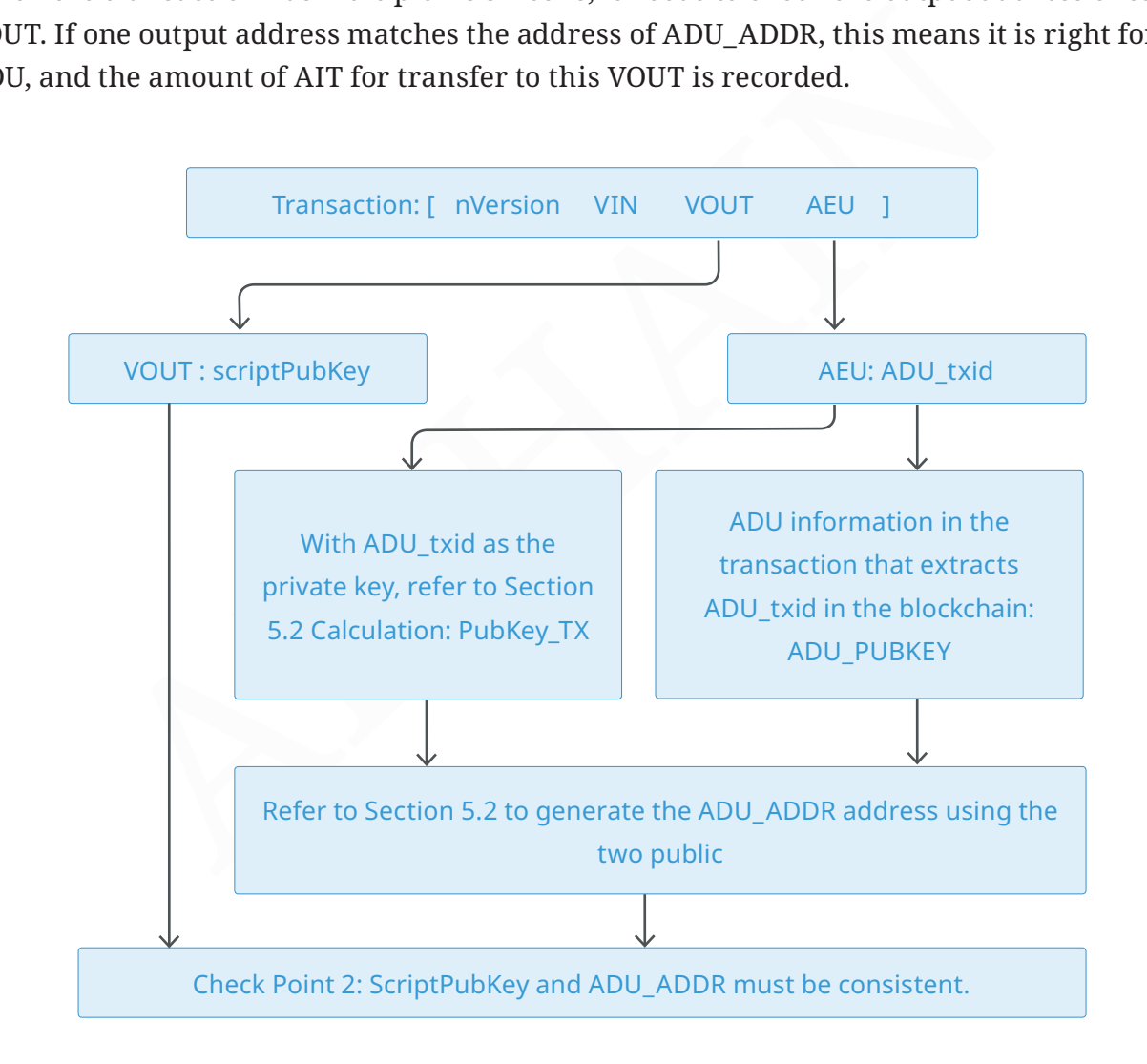

**3** 3. The amount of AI coins that the ADU address received in this transaction is sufficient:

On the basis of the second step, check the amount of AI coins received at the ADU\_ADDR address in the VOUT, which must be greater than or equal to the ADU\_FEE value in the ADU unit information.

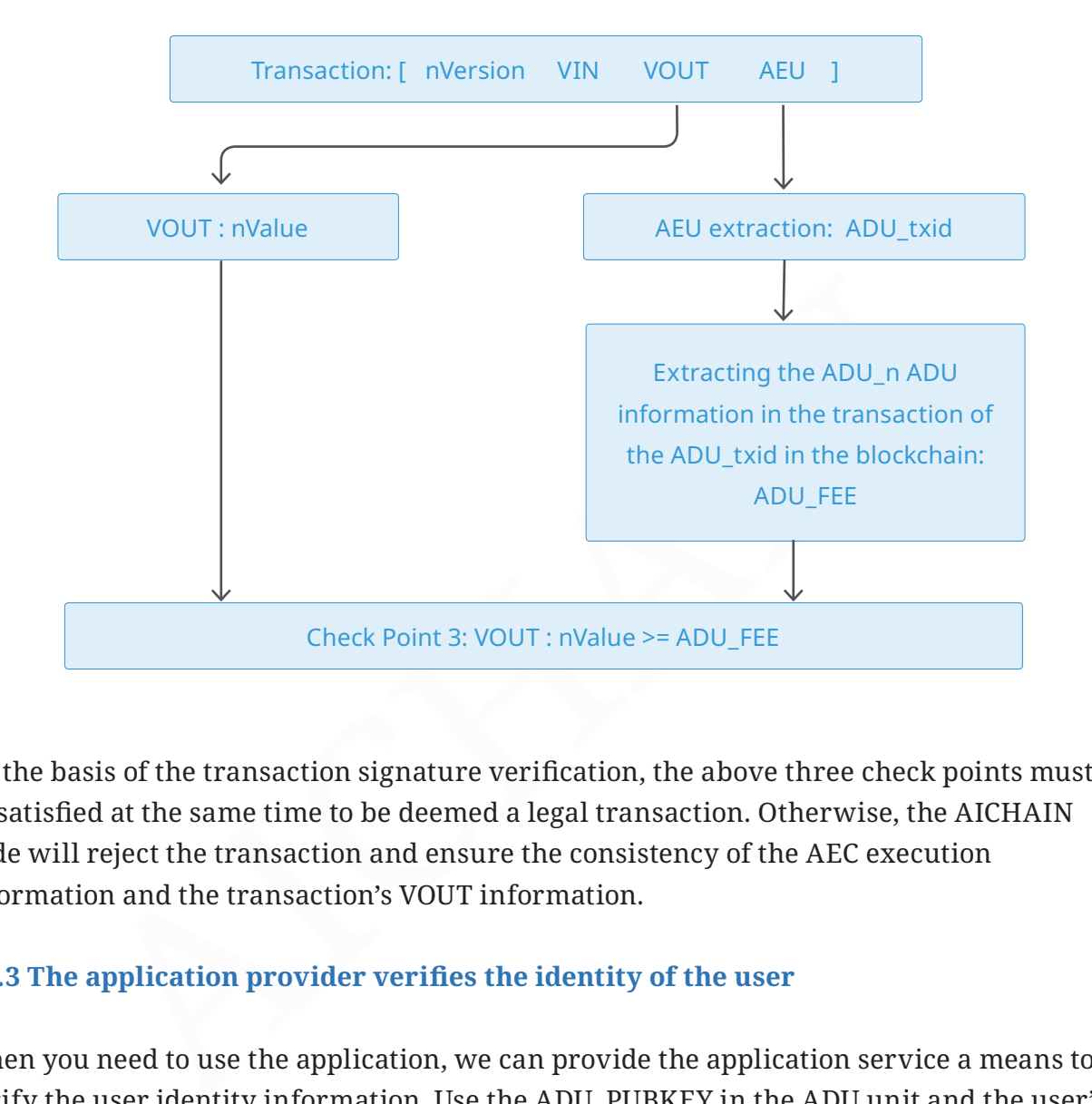

On the basis of the transaction signature verification, the above three check points must be satisfied at the same time to be deemed a legal transaction. Otherwise, the AICHAIN node will reject the transaction and ensure the consistency of the AEC execution information and the transaction's VOUT information.

## **5.5.3 The application provider verifies the identity of the user**

When you need to use the application, we can provide the application service a means to verify the user identity information. Use the ADU\_PUBKEY in the ADU unit and the user's own private key: USER\_PRIVKEY, and use the ECC asymmetric encryption algorithm to decrypt the random password issued by the application service provider. After entering the correct random password, you can begin to use the application service.

Convention: When a user want to use an application, he must pass his own public key while accessing the webapp portal as a parameter.

Convention: The public key provided by the user must be the public key corresponding to the signature private key used when creating the transaction of sending AIT to the ADU\_ ADDR. Such application providers have the ability to verify AIT payment information.

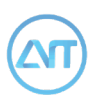

For example:

# https://myapplication.com/index.html?usrPubKey=03cc149f-66520680d85e18a01a8261a2746ee45fb5fb07ad13e9c316e1c955553d

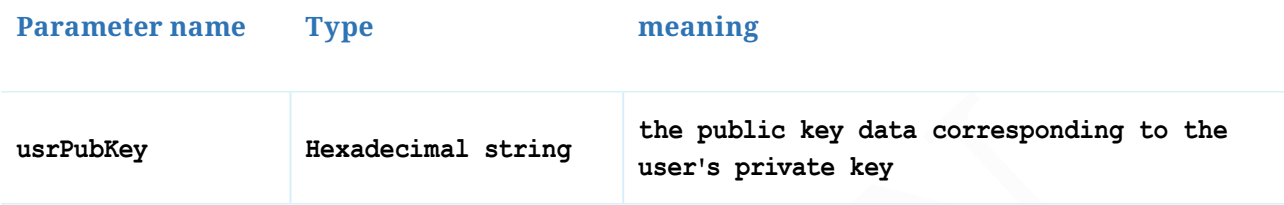

Friederich Standard String The public key data corresponding the public key data corresponding the standard matter of the user of the above information to generate a random accessed to the user after encryption, invoked by The application server uses the above information to generate a random access password that is passed to the user after encryption, invoked by the interface to decrypt, and or after decrypting by use of an offline decryption tool, submit to enter the normal application for use.

Application Encryption: Use USER\_PUBKEY and ADU\_PRIVKEY

Consumer Decryption: Use ADU\_PUBKEY and USER\_PRIVKEY

Application providers can customize their own authentication system as they wish.

The AICHAIN has four roles: data provider, application provider, running platform resource provider, resource consumers. The first three are different types of resources. Resource consumers are users who use these ADU resources. Consumers can be ordinary individuals or companies that are developing AI applications(A lot of data is needed for machine learning)

Definitions of the following 4 companies (or individuals):

A: A company specializing in image tagging, which expects to make money from the data needed by AI developing.

B: A company that specializes in developing AI applications, which expects to rely on the developed AI applications to make money.

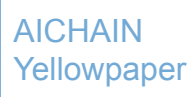

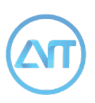

C: A company that holds a lot of servers with graphics cards and a running environment of tensorflow and caffe platform. It expects to rely on these resources to make money.

D: A normal user with a bunch of pictures of cats and dogs in his hand and hopes to find a tool to help him with classified storage.

### **5.6.1 Developers use data resources**

Developers need data to complete machine learning and develop AI applications.

A: data provider

B: resource consumer

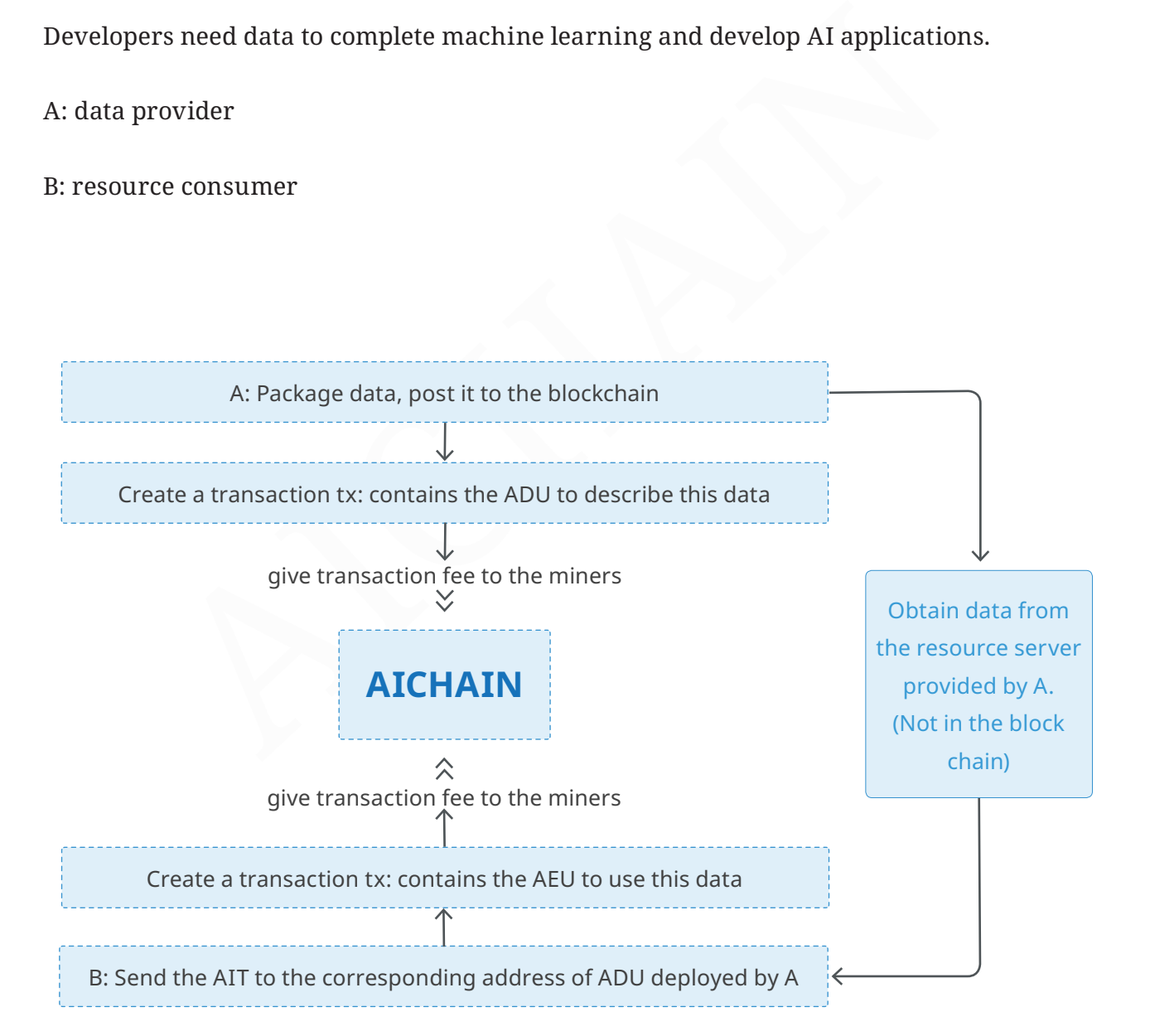

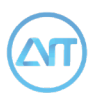

A: have the picture of dogs and cats, and the identity of each image. (the mark is about whether it's dog or cat in the picture)

B: the developer of an AI application designed to identify cats and dogs from pictures, B is a company.

## **5.6.2 Applications for users.**

This application is for users to use the AI application for recognizing cats and dogs on their own computers.

B: the application provider.

D: the user.

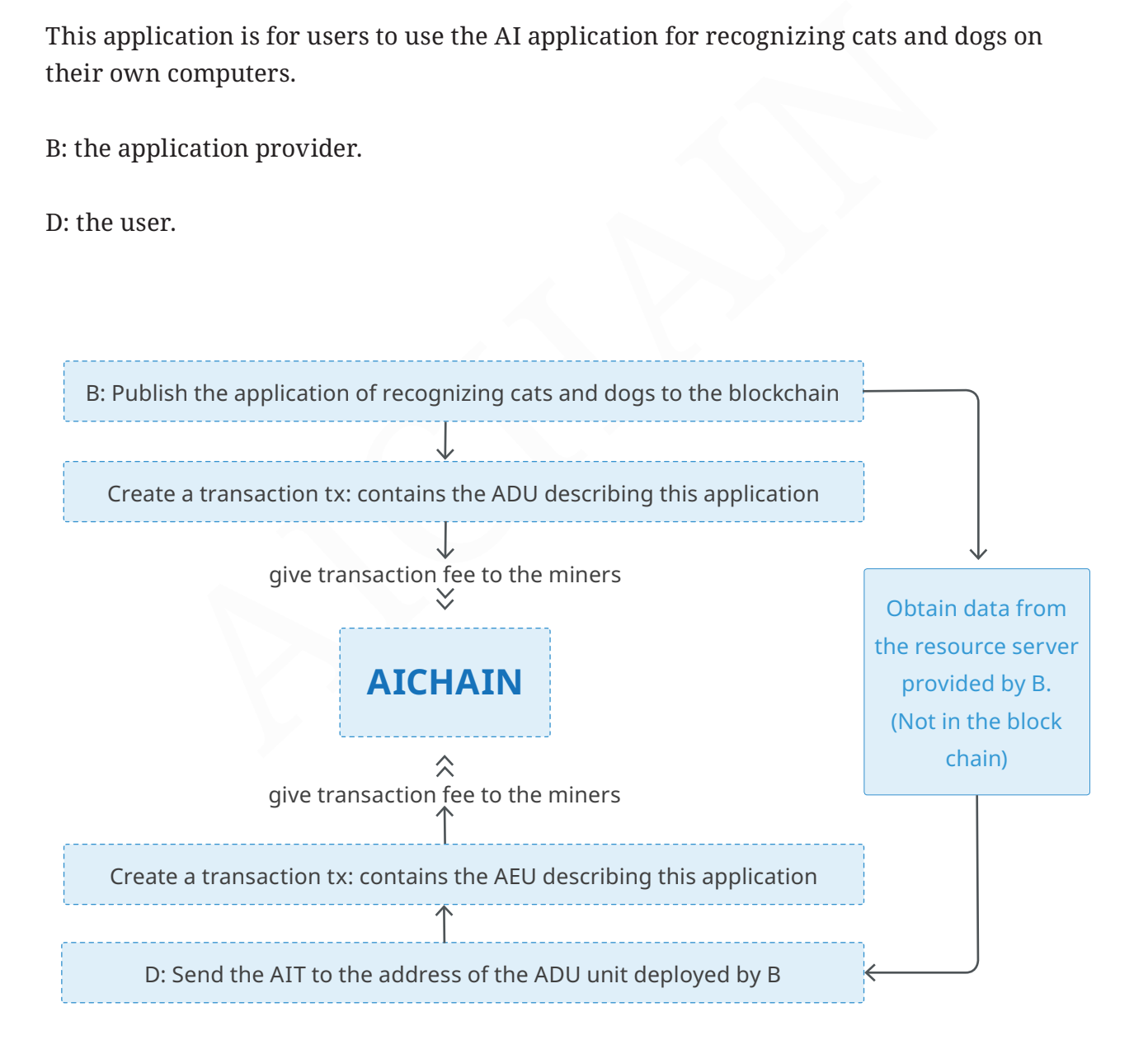

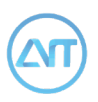

B: Deploy the information of the completed application for recognizing cats and dogs to the block-chain, and provide AI application executable file data for download.

D: Because the user has a computer with a graphics card, it can support the AI application for recognizing cats and dogs.

# **5.6.3 users use the resources and applications of running platforms**

AI application of cat and dog image recognition on the running platform of the third party.

B: is an application provider

C: is the resource provider of the running platform

D: users

Obtain data from the resource server provided by B (Not in the block chain)

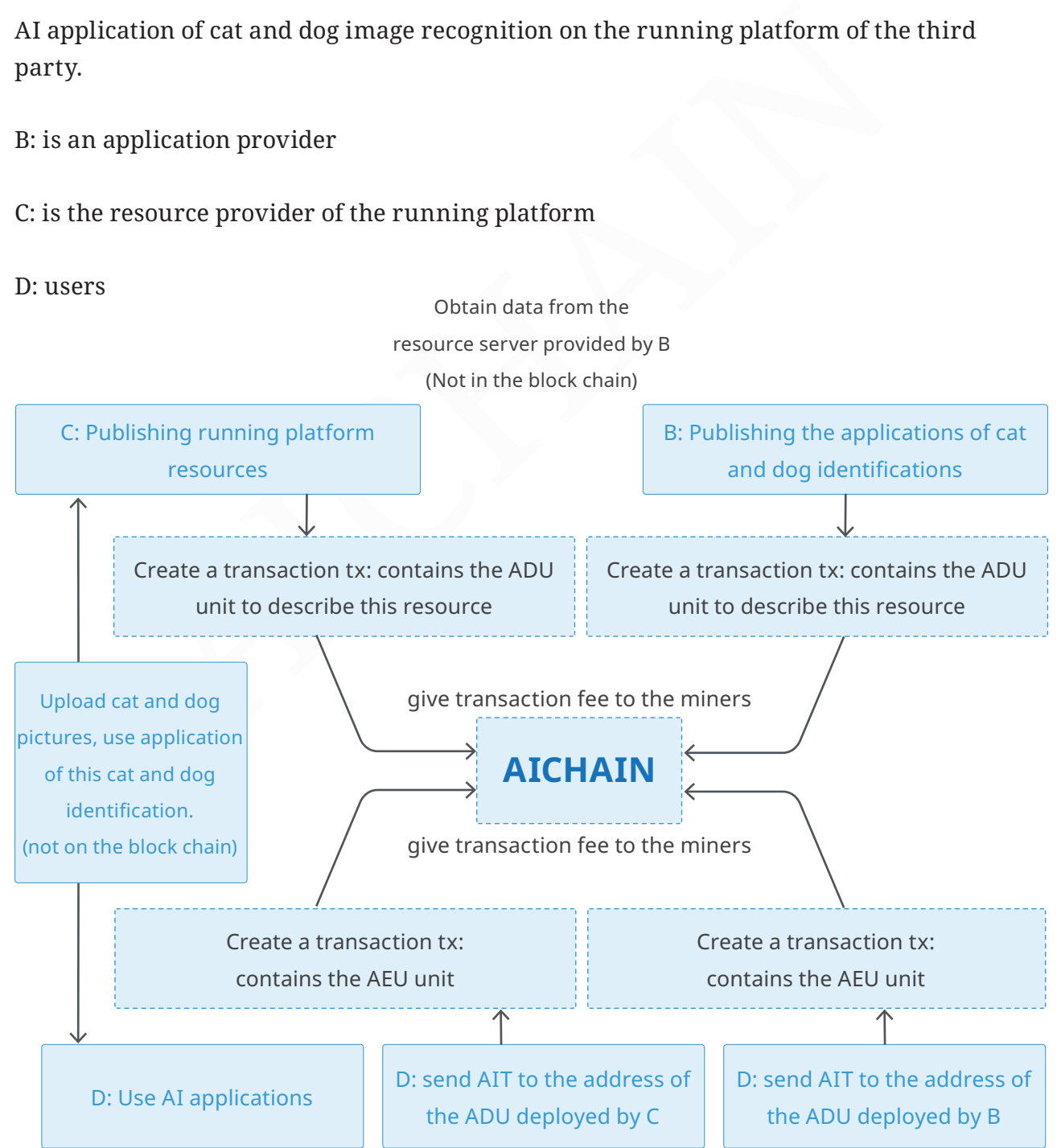

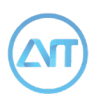

B: Deploy the cat and dog identification ( AI application information )to the block chain and provide the downloading of data in the AI application executable file .

D: he user does not have the right computer to run AI applications for cat dog identification. You need to borrow the platform provided by C. You need to transfer to the address of the running resource ADU provided by C.

C: allocate resources on a running platform of AI applications for a video card server to D.

D: Transfer AIT to the address of the ADU unit of the cat dog identification application.

er AIT to the address of the ADU unit of the cat dog identification approaches for a value of the ADU unit of the cat dog identification approaches and runs the AI application for cat/dog identification provided by n runni D: D initiates and runs the AI application for cat/dog identification provided by B on the AI application running platform assigned by C. Then you can upload pictures to be identified.

# **Reference**

[1] http://www.coinwarz.com/ cryptocurrency/

[2]https://github.com/leocalm/Lyra/blob/ master/Lyra2/Lyra2ReferenceGuide.pdf

[3] https://bitcointalk.org/index. php?topic=586407.0

[4] http://phoenixcoin.org/archive/ neoscrypt\_v1.pdf

[5] https://en.bitcoin.it/wiki/ Category:History

[6] https://github.com/bitcoinbook/ bitcoinbook

[7] https://en.bitcoin.it/wiki/ Wallet\_import\_format

[8] https://en.bitcoin.it/wiki/ List of address prefixes

[9] https://en.bitcoin.it/wiki/Transaction

[10] https://github.com/ethereum/wiki/ wiki/White-Paper

[11] https://en.bitcoin.it/wiki/ Pay\_to\_script\_hash

[12] https://en.bitcoin.it/wiki/ Transaction#Pay-to-PubkeyHash [13] https://github.com/bitcoin/bips/blob/ master/bip-0013.mediawiki

[14] https://en.bitcoin.it/wiki/ Multisignature

[15] https://docs.docker.com/engine/ userguide/eng-image/baseimages/

[16]https://docs.docker.com/engine/ userguide/eng-image/multistage-build/

[17] https://gist.github.com/ ericjang/959c03168c0bdfac1ca3

%ra2/Lyra2ReferenceGuide.pdf Multisignature<br>
/bitcointalk.org/index. [15] https://docs.docker.com/er/<br>
=586407.0 userguide/eng-image/baseima<br>
obnonixcoin.org/archive/ [16]https://docs.docker.com/en/<br>
t\_v1.pdf userguide/eng [18]https://github.com/tensorflow/ tensorflow/blob/master/tensorflow/tools/ docker/README.md

[19]https://github.com/tensorflow/ tensorflow/tree/master/tensorflow/tools/ docker

[20] https://hub.docker.com/r/bvlc/caffe/

[21] https://github.com/BVLC/caffe/tree/ master/docker

[22]http://tleyden.github.io/ blog/2014/10/25/running-caffe-on-awsgpu-instance-via-docker/

[23] https://en.wikipedia.org/wiki/ Elliptic-curve\_cryptography